### **ATS Doctoral Thesis Award**

**Virtual Event Hosted by Japan, Nov. 22-24, 2021**

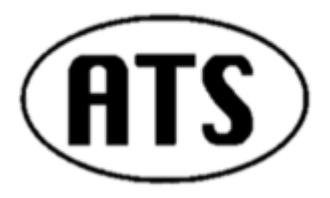

**Semi-Final of 2022 TTTC's E. J. McCluskey Doctoral Thesis Award**

### **ΔΣ ADC Linearity Testing Technology and Floating-Point Arithmetic Algorithms with Taylor-Series Expansion**

**Student: Jiang-Lin Wei Supervisor: Prof. Haruo Kobayashi Division of Electronics and Informatics, Gunma University, Japan**

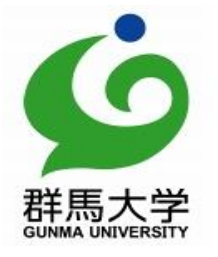

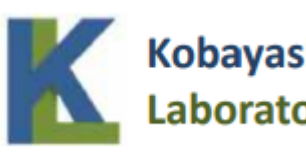

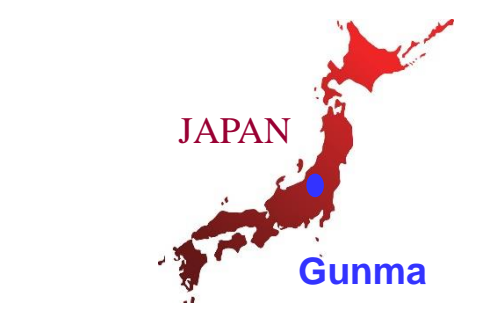

# **Outline**

**1. Research Background**

### **2. ΔΣ ADC Linearity Testing Technology**

- ➢ **ΔΣ ADC Testing challenge and Linearity**
- ➢ **Proposed linearity test method**
- ➢ **Simulation configuration and results**

### **3. Floating-Point Arithmetic Algorithms withTaylor-Series Expansion**

- ➢ **Taylor-Series Expansion and Proposed Algorithm**
- ➢ **Simulation Verification**
- ➢ **Hardware Implementation Consideration**

### **4.Conclusion**

# **Outline**

### **1. Research Background**

### **2. ΔΣ ADC Linearity Testing Technology**

- ➢ **ΔΣ ADC Testing challenge and Linearity**
- ➢ **Proposed linearity test method**
- ➢ **Simulation configuration and results**

### **3. Floating-Point Arithmetic Algorithms with Taylor-Series Expansion**

- ➢ **Taylor-Series Expansion and Proposed Algorithm**
- ➢ **Simulation Verification**
- ➢ **Hardware Implementation Consideration**

### **4. Conclusion**

## Research Background

- ➢ IoT devices are becoming important.
- Their high quality and low cost testing is required.
- ➢ High-speed, high-precision floating-point DSP in ATE systems.

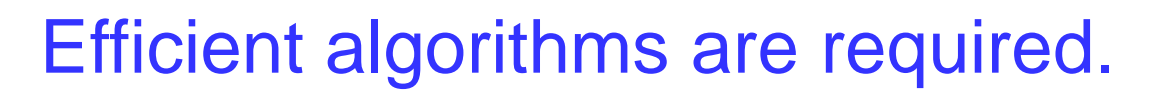

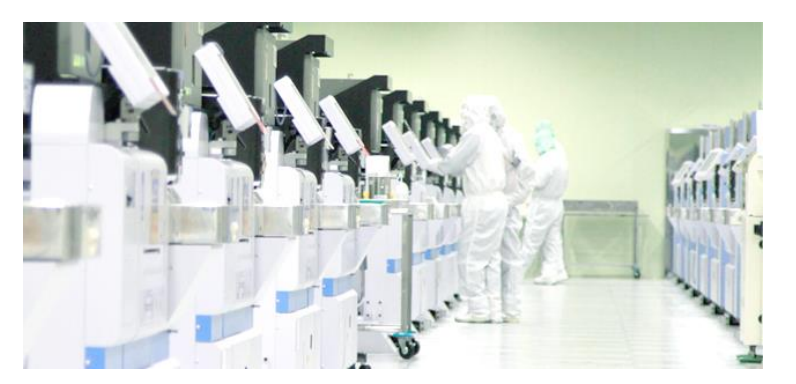

ATE (Automatic Test Equipment)

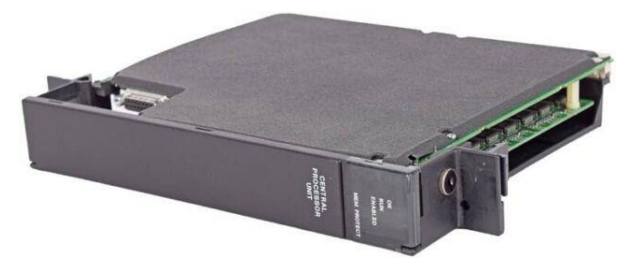

Floating-point processor

# Research Objective (1)

### **High resolution**, **low speed ΔΣ ADC**

- Sensor interface
- ➢ Mass production test

### **Linearity test** takes a **long time**.  $\rightarrow$  Usually omitted.

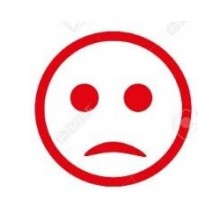

**High reliability requirements** 

✓ **Its linearity test in short time** ✓ **Develop its algorithm**

# Research Objective (2)

### ◆ Floating-point **arithmetic** calculation

➢ **Simple circuit**

➢ **High-speed**

◆ Application of Taylor-series expansion with **divide-and-conquer** of **mantissa region**

### ● Clarification of

- Calculation algorithm
- Design tradeoff among accuracy, number of operations and **LUT** size.

**LUT : Look-Up Table**

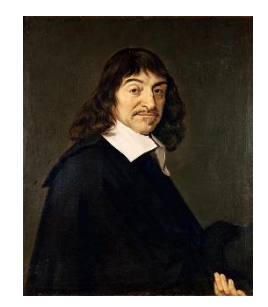

Divide difficulties.

**René Descartes**

# **Outline**

### **1. Research Background**

### **2. ΔΣ ADC Linearity Testing Technology**

#### ➢ **ΔΣ ADC Testing challenge and Linearity**

- ➢ **Proposed linearity test method**
- ➢ **Simulation configuration and results**

### **3. Floating-Point Arithmetic Algorithms with Taylor-Series Expansion**

- ➢ **Taylor-Series Expansion and Proposed Algorithm**
- ➢ **Simulation Verification**
- ➢ **Hardware Implementation Consideration**

### **4.Conclusion**

# ΔΣ ADC Testing Challenge

### **Sensor + amplifier + ΔΣADC + microcomputer**

- ➢ **Complicated ADC output signal processing**
- ➢ **Low speed sampling, High resolution Long test time**

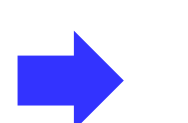

**Reproduction circuit**

➢ **High linearity analog input signal**

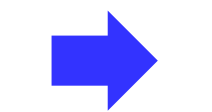

**High precision signal generator**

**1** US dollar chip

Test time should be less than **1** second

# Linearity of ΔΣ ADC

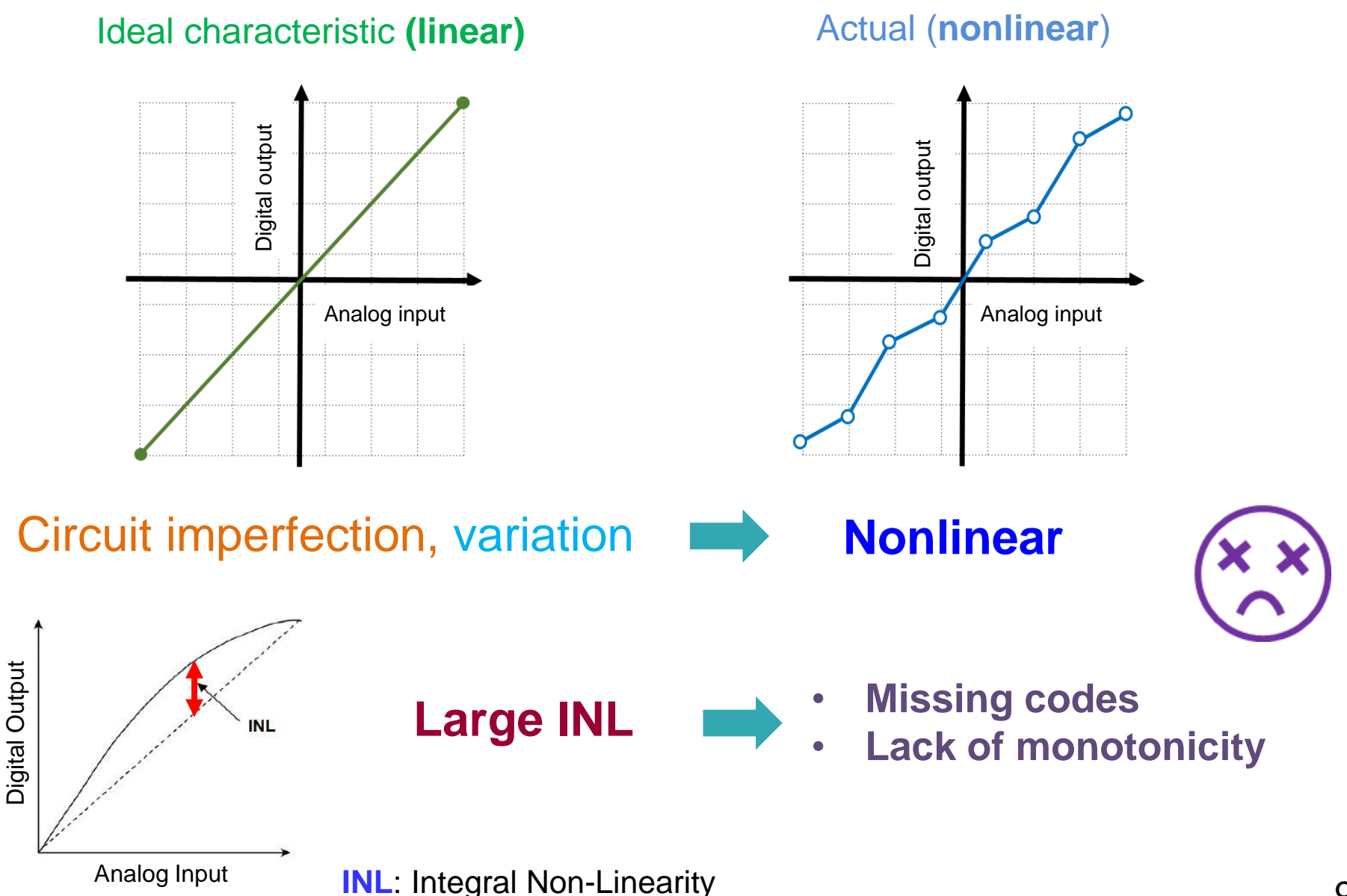

# **Outline**

### **1. Research Background**

### **2. ΔΣ ADC Linearity Testing Technology**

- ➢ **ΔΣ ADC Testing challenge and Linearity**
- ➢ **Proposed linearity test method**
- ➢ **Simulation configuration and results**
- **3. Floating-Point Arithmetic Algorithms with Taylor-Series Expansion**
	- ➢ **Taylor-Series Expansion and Proposed Algorithm**
	- ➢ **Simulation Verification**
	- ➢ **Hardware Implementation Consideration**

### **4.Conclusion**

# Problem of Direct Linearity Test

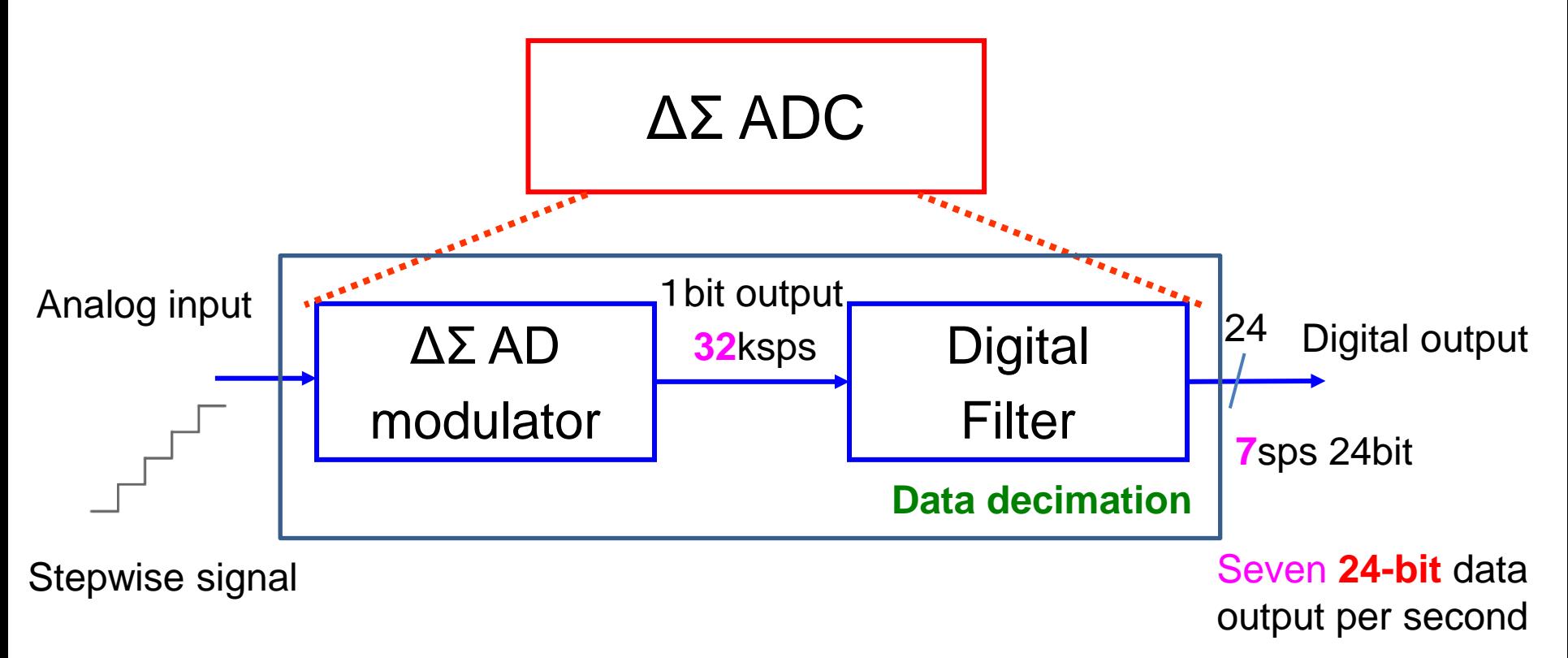

#### **Linearity test time:**

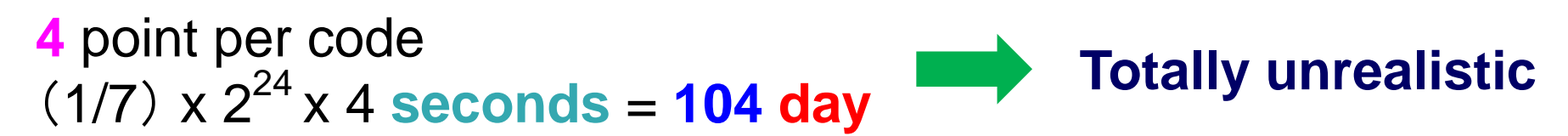

# Proposed: Digital Filter Test

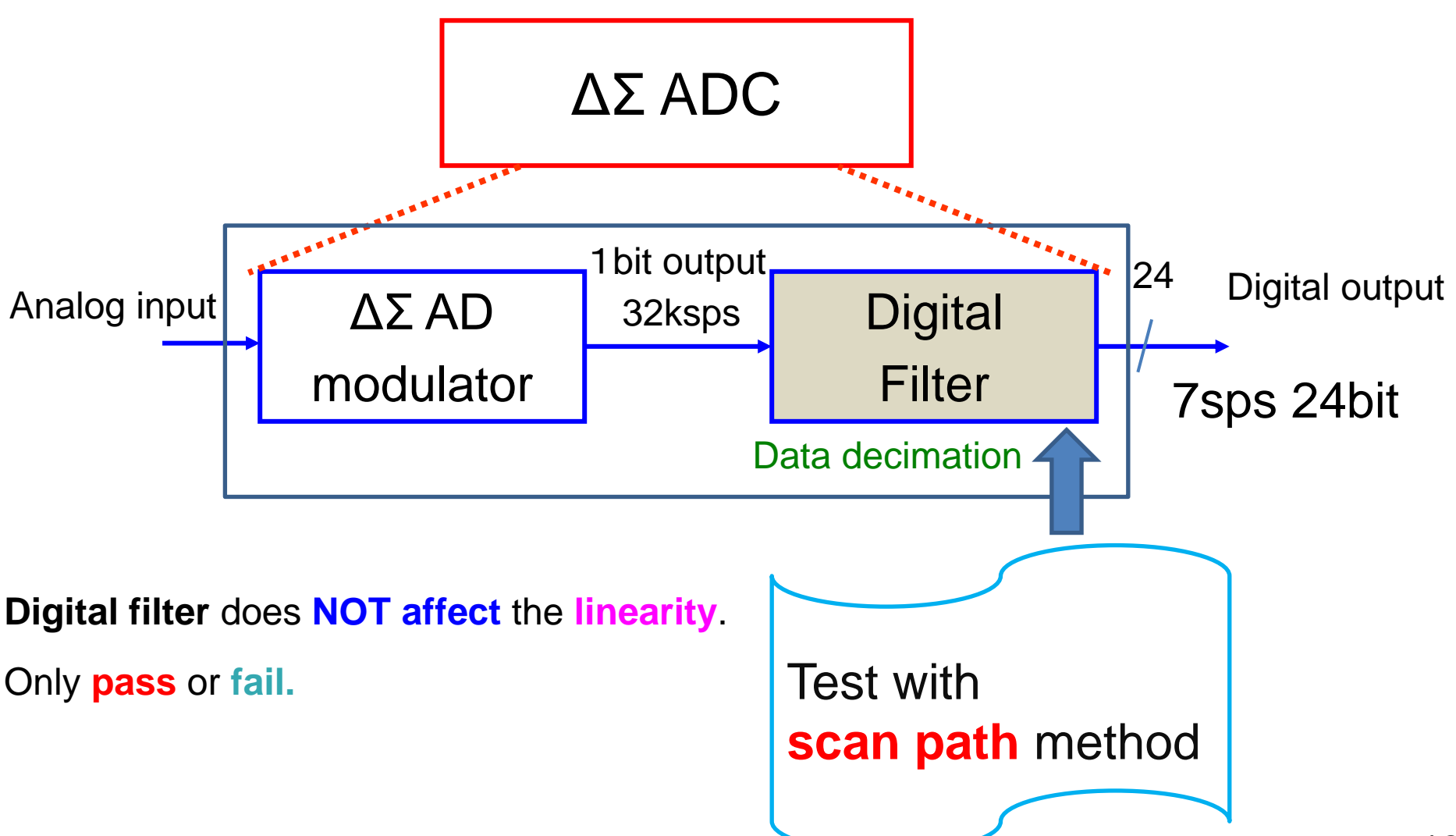

### Proposed: ΔΣ AD Modulator Test

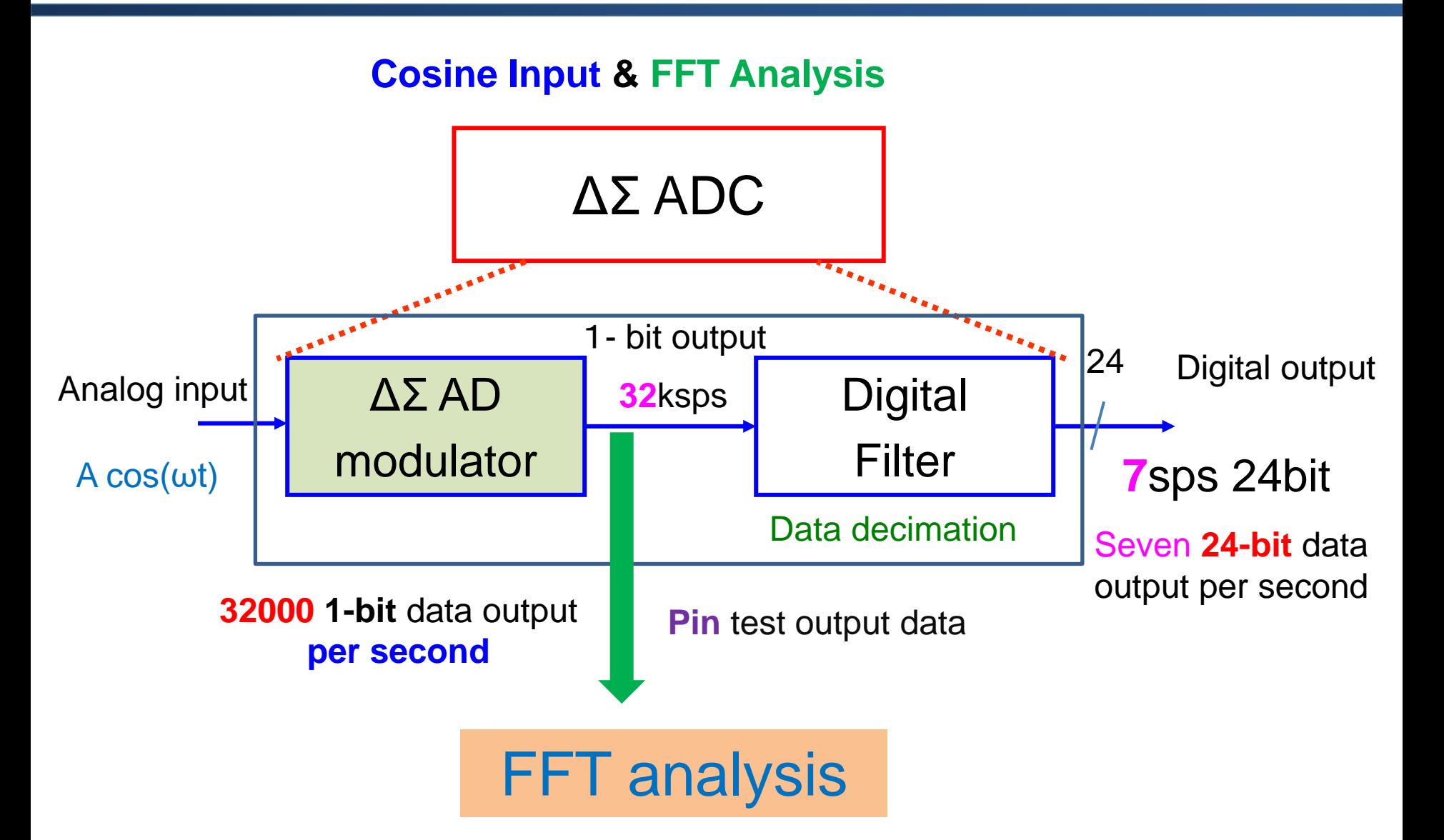

### I/O Characteristic Modeling of Modulator

### Modeling by polynomial approximation

✓ **Assumption**: I/O characteristics are continuous in the AD modulator.

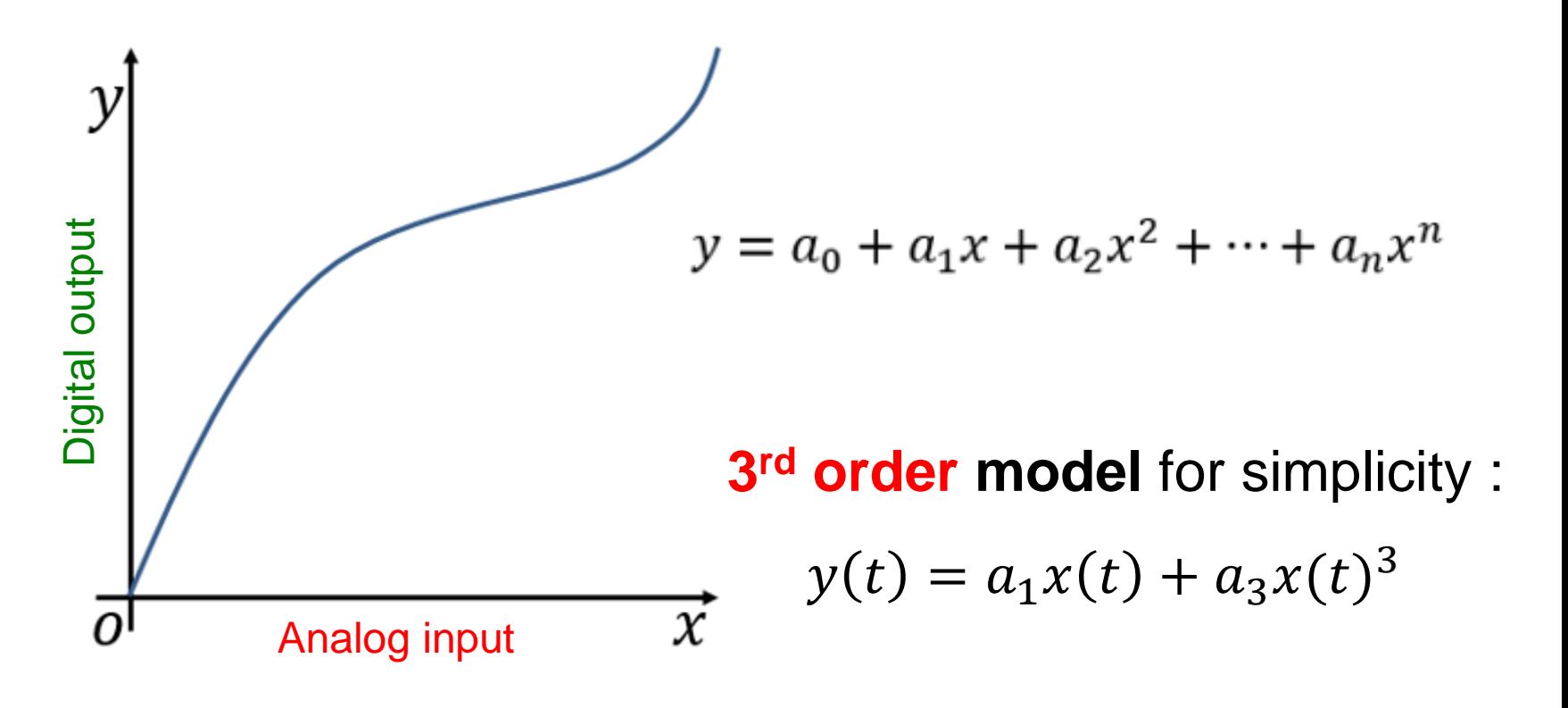

# Polynomial Coefficient Estimation

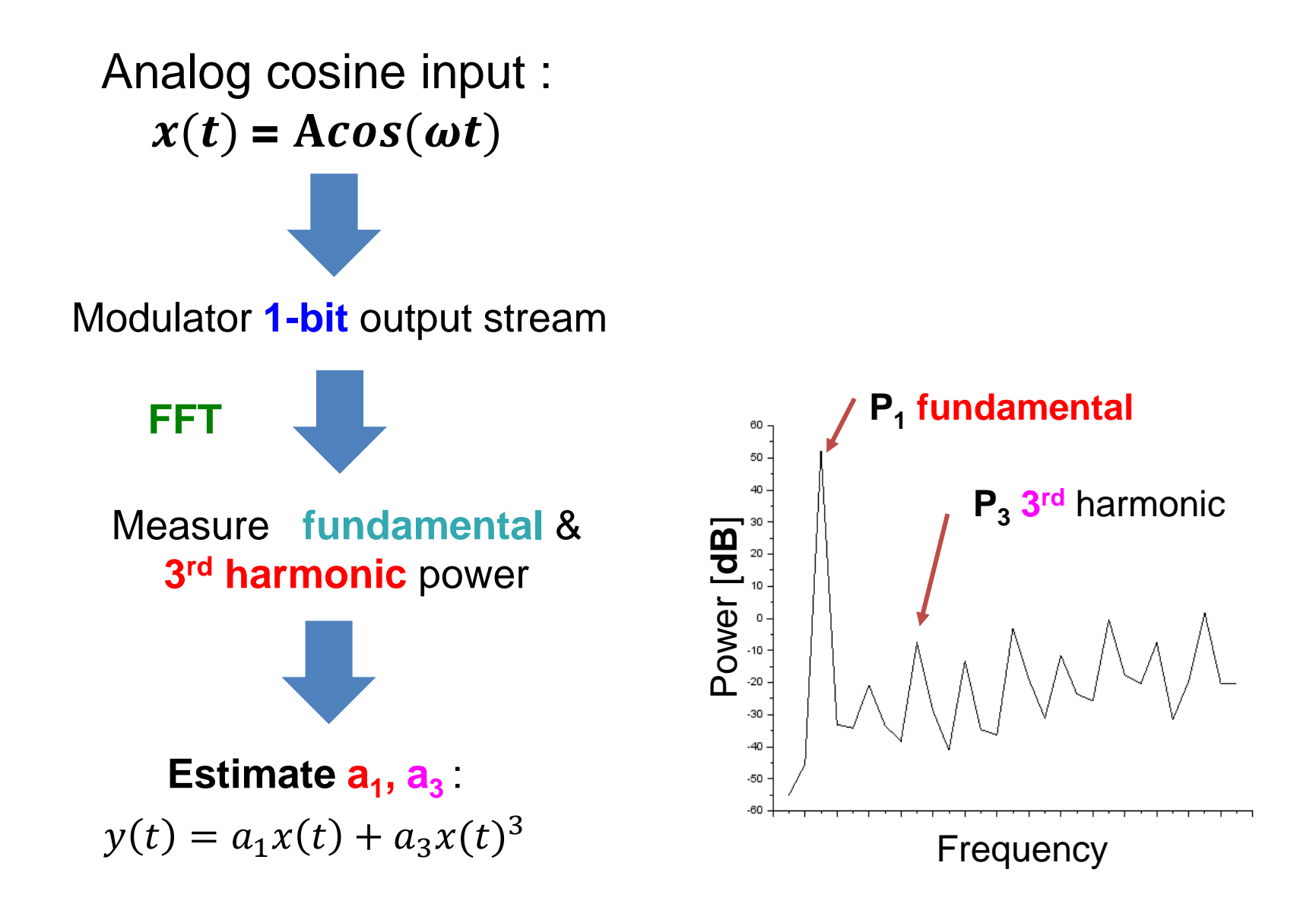

### Fundamental / HD3 and Polynomial Coefficients

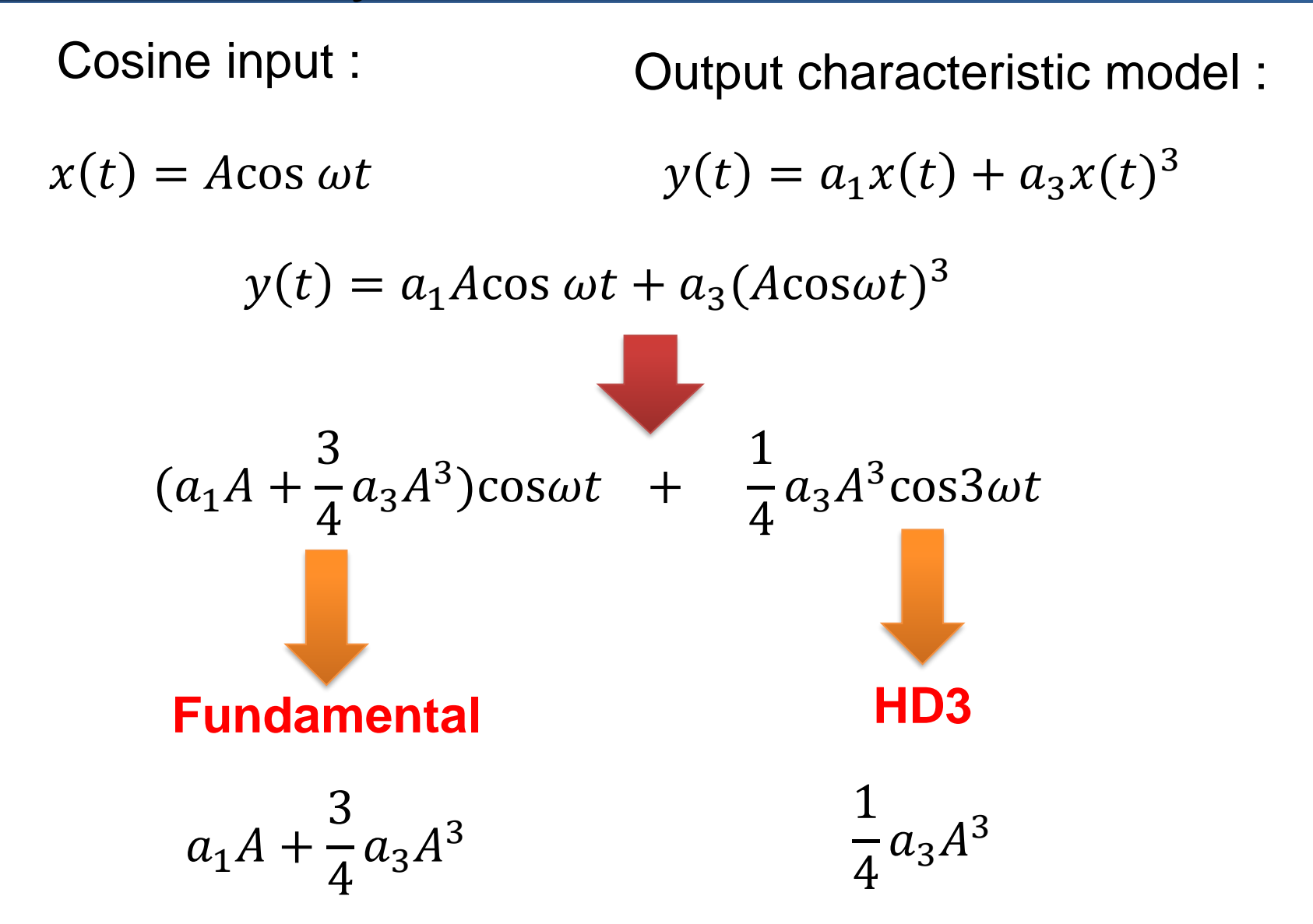

# **Outline**

### **1. Research Background**

### **2. ΔΣ ADC Linearity Testing Technology**

- ➢ **ΔΣ ADC Testing challenge and Linearity**
- ➢ **Proposed linearity test method**
- ➢ **Simulation configuration and results**
- **3. Floating-Point Arithmetic Algorithms with Taylor-Series Expansion**
	- ➢ **Taylor-Series Expansion and Proposed Algorithm**
	- ➢ **Simulation Verification**
	- ➢ **Hardware Implementation Consideration**
- **4. Conclusion**

### Simulation Model

### **3 rd-order** nonlinearity model

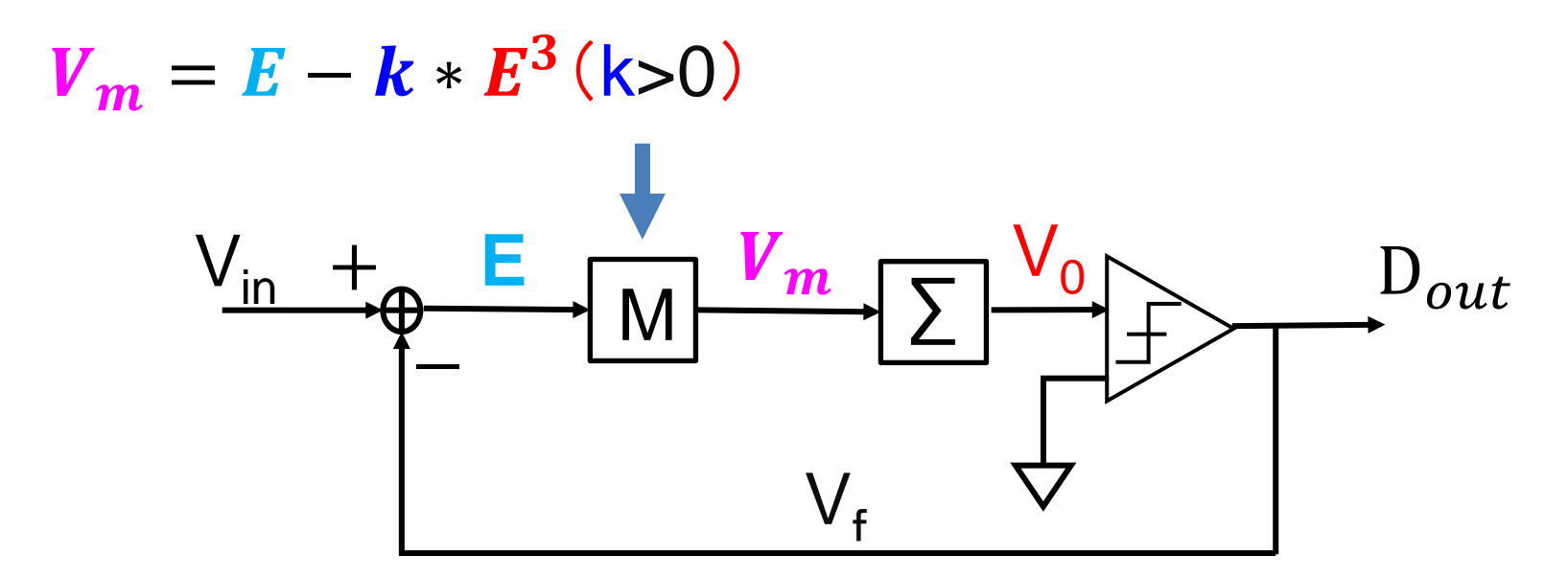

**1 st-order** modulator

# DC Input Simulation

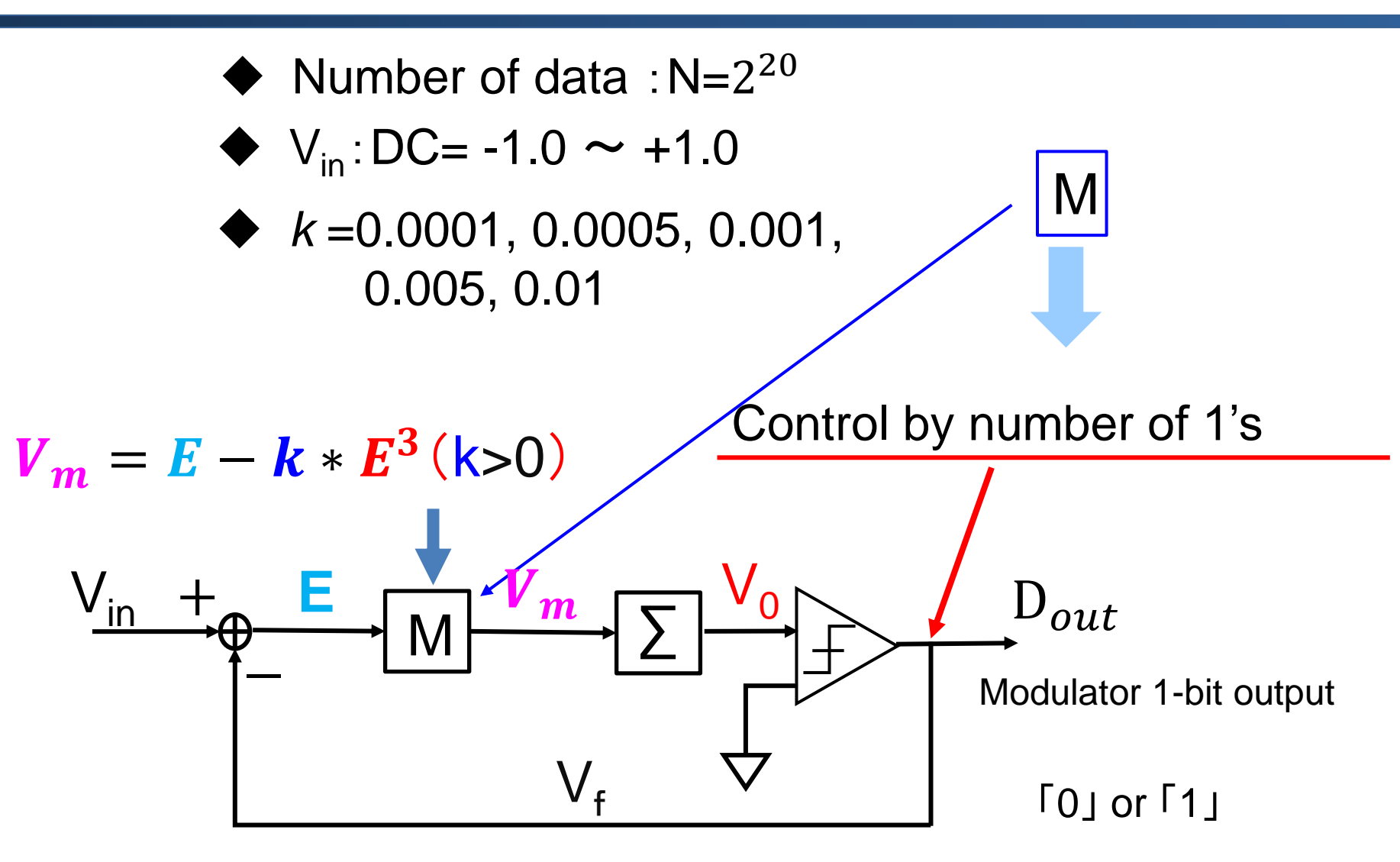

**1 st -order** modulator

# DC Input Simulation Result

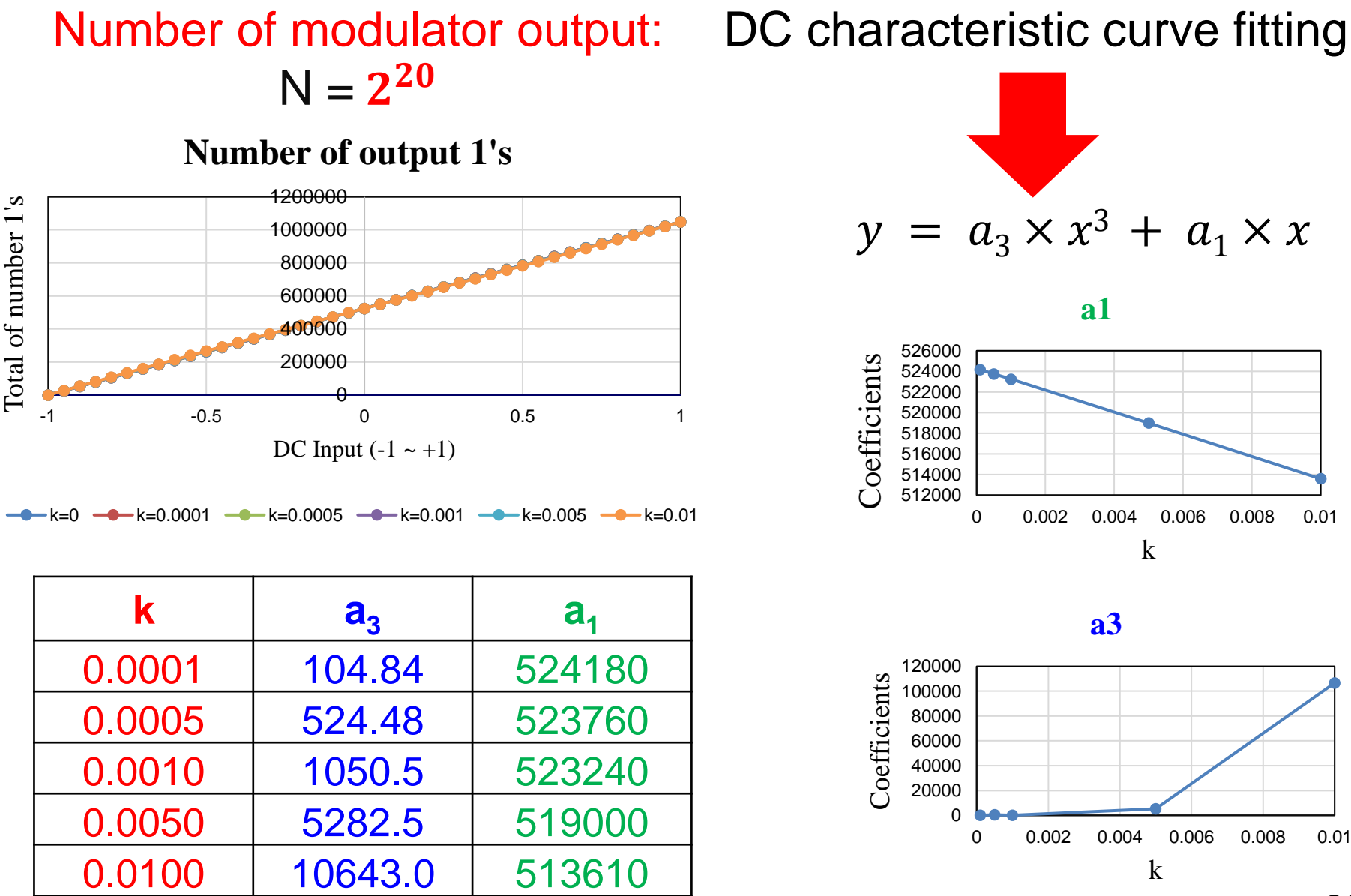

# Cosine Input Simulation Configuration

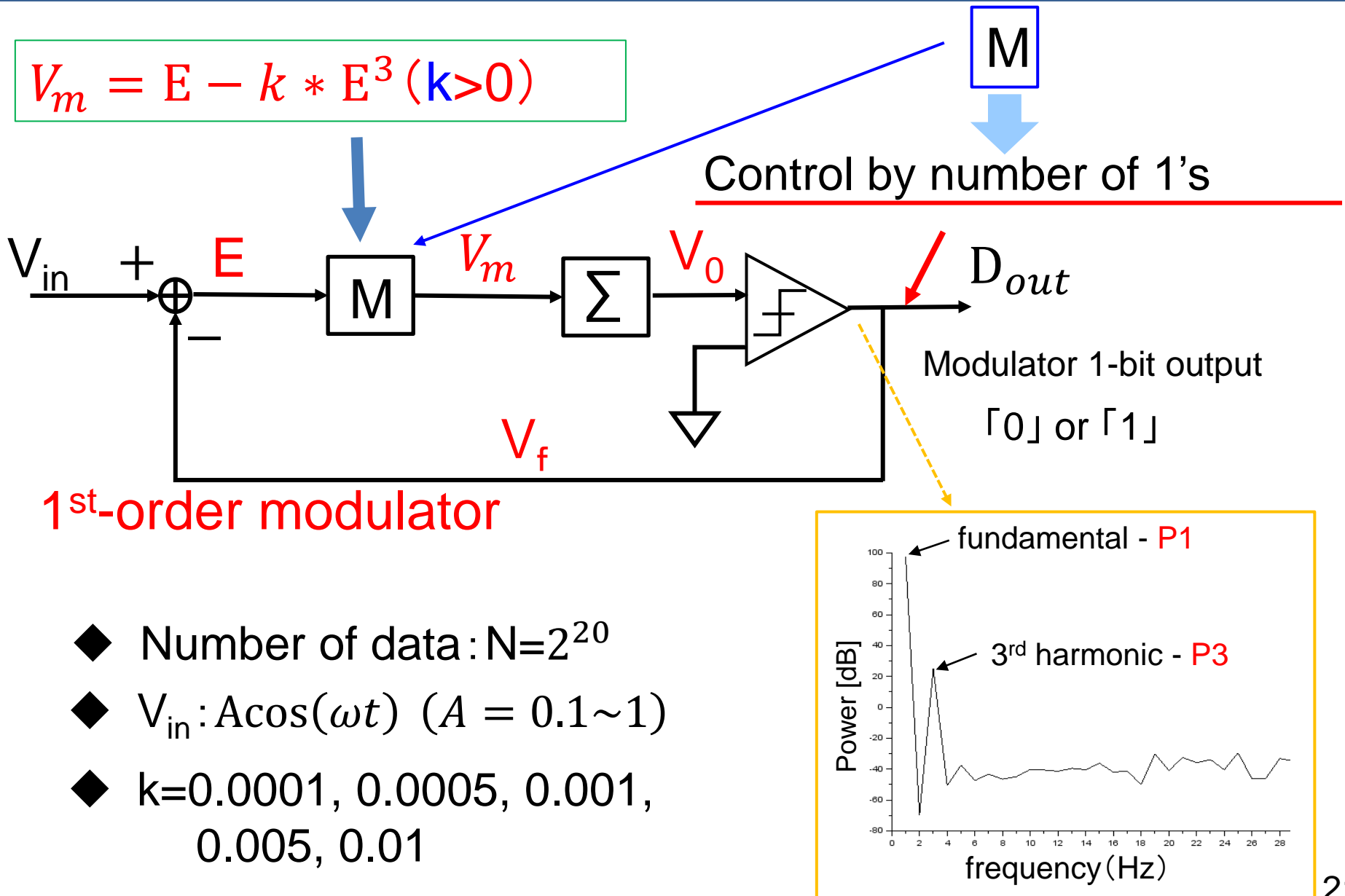

# Cosine Input Simulation Result

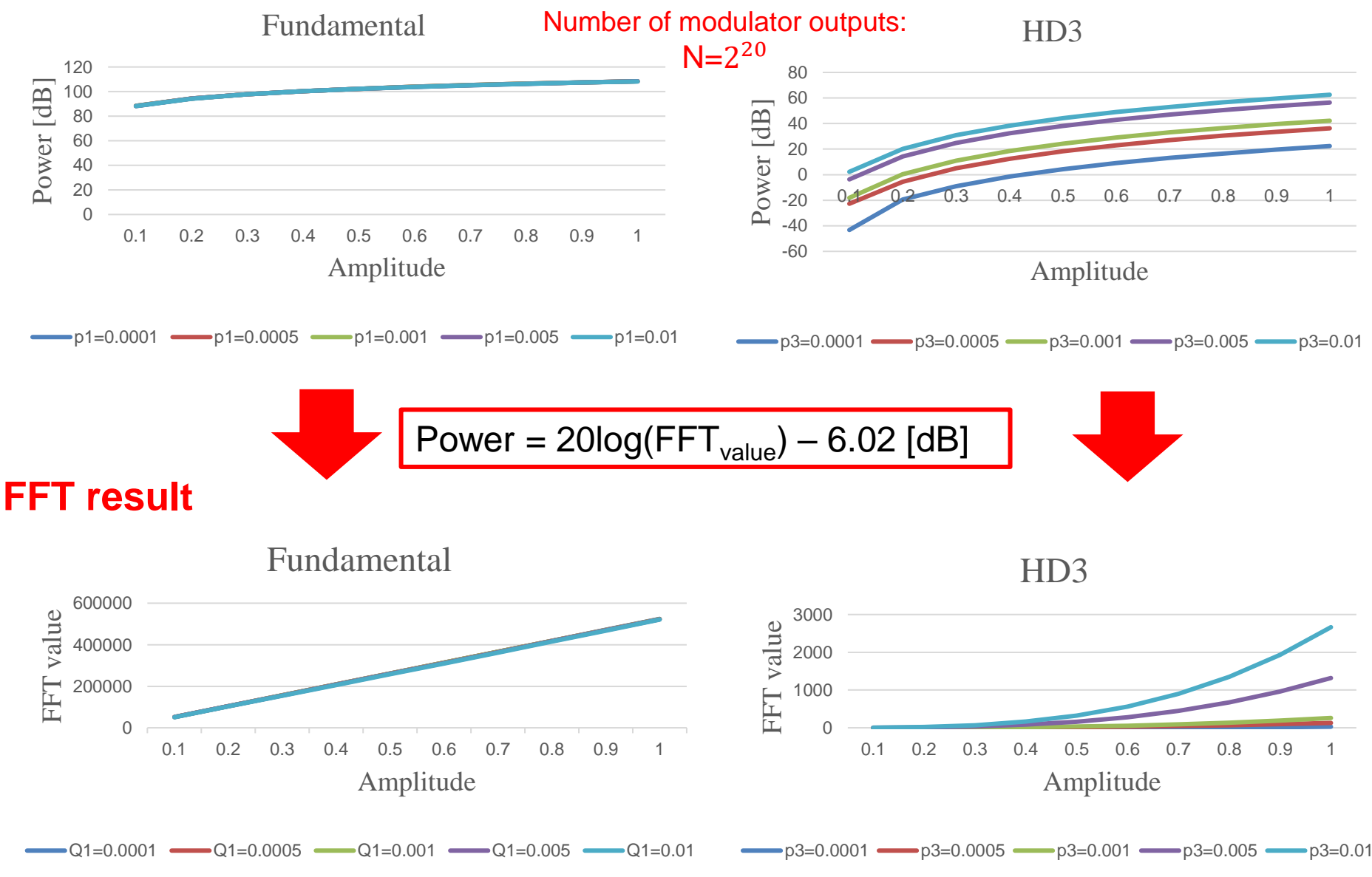

### Find Spectrum Power from DC Characteristics

- ◆ 1<sup>st</sup> order modulator
- $\blacklozenge$  Number of 1-bit output data:  $N = 2^{20}$

#### By nonlinearity

Fundamental: 
$$
a_1A + \frac{3}{4}a_3A^3
$$
  
HD3:  $\frac{1}{4}a_3A^3$   
A:amplitude

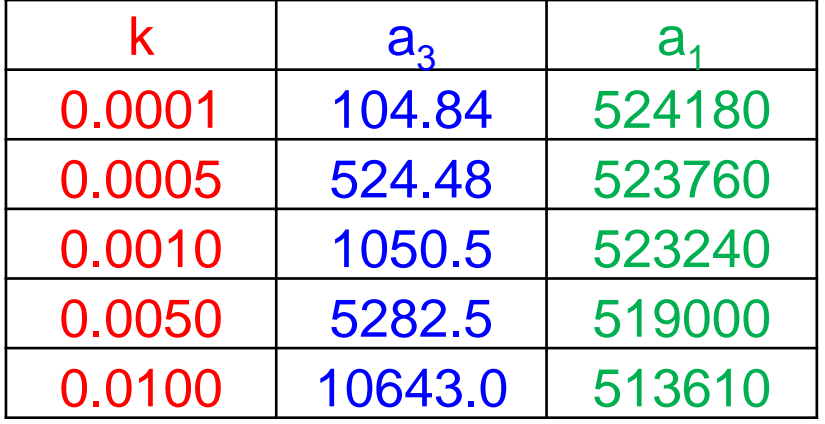

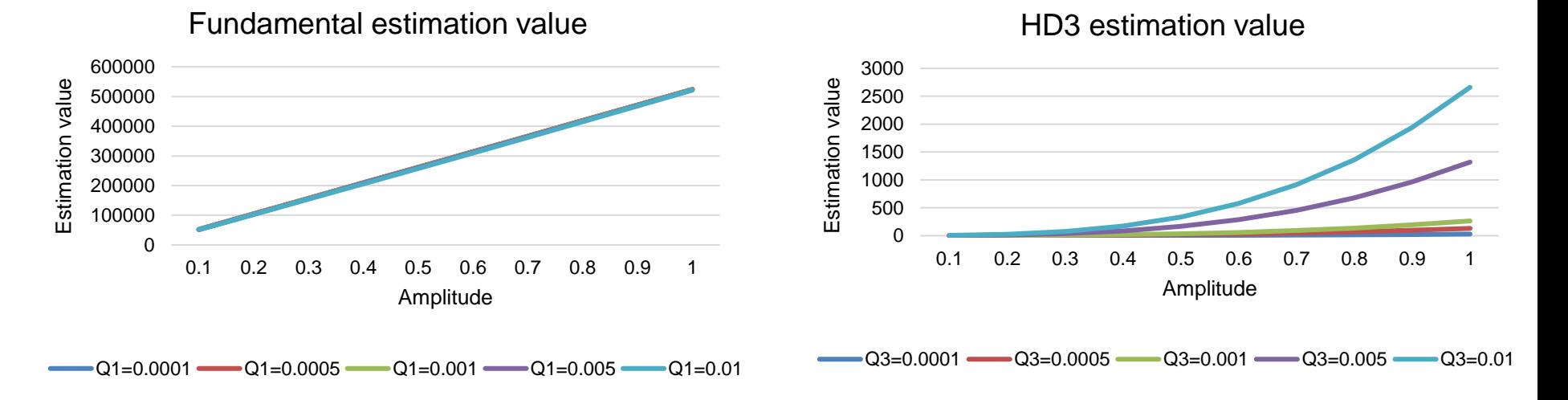

### Comparison between Estimated and FFT Values

 $N = 2^{20}$ 

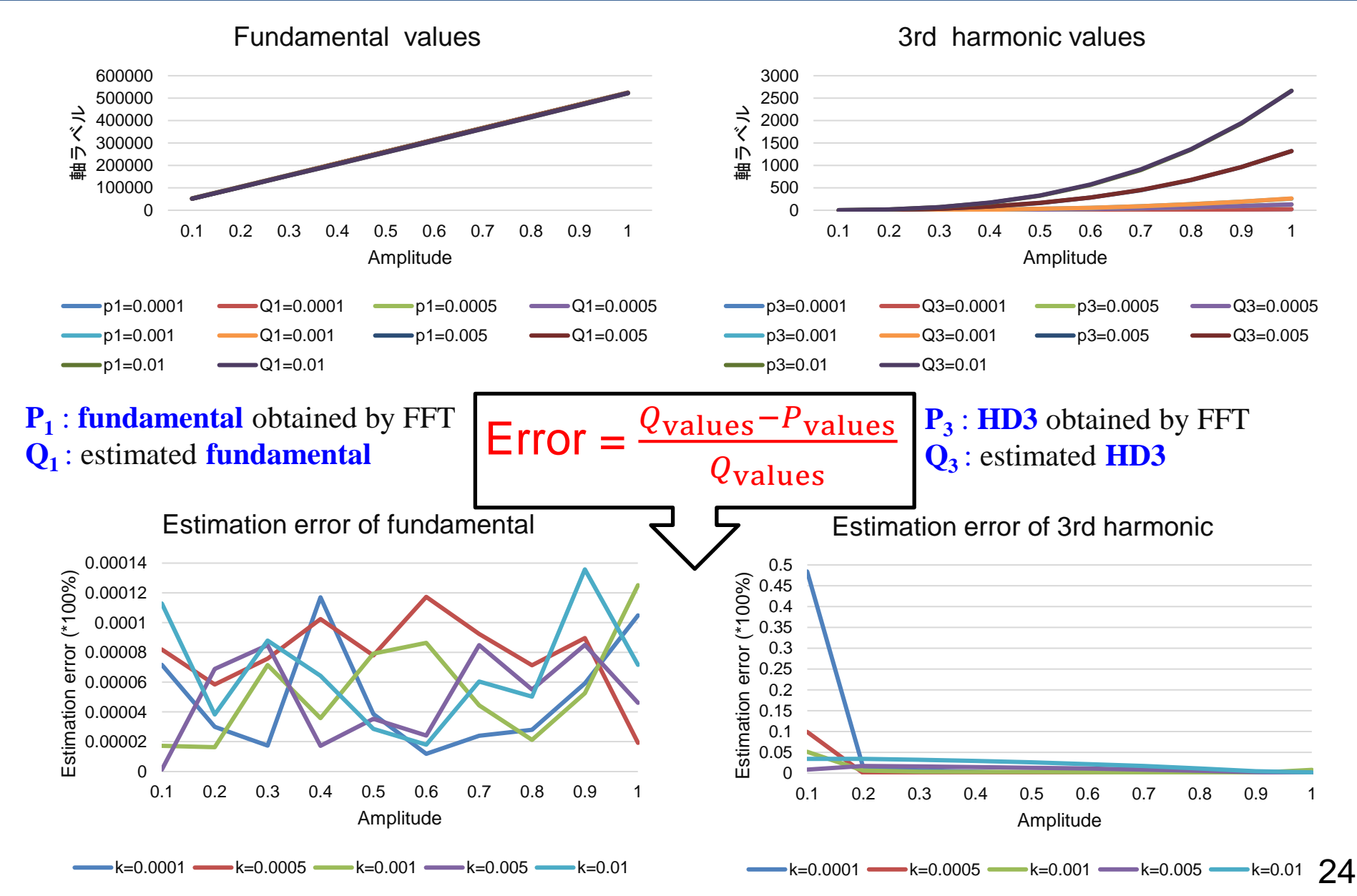

#### Accurate Estimation Condition for HD3  $N = 2^{20}$

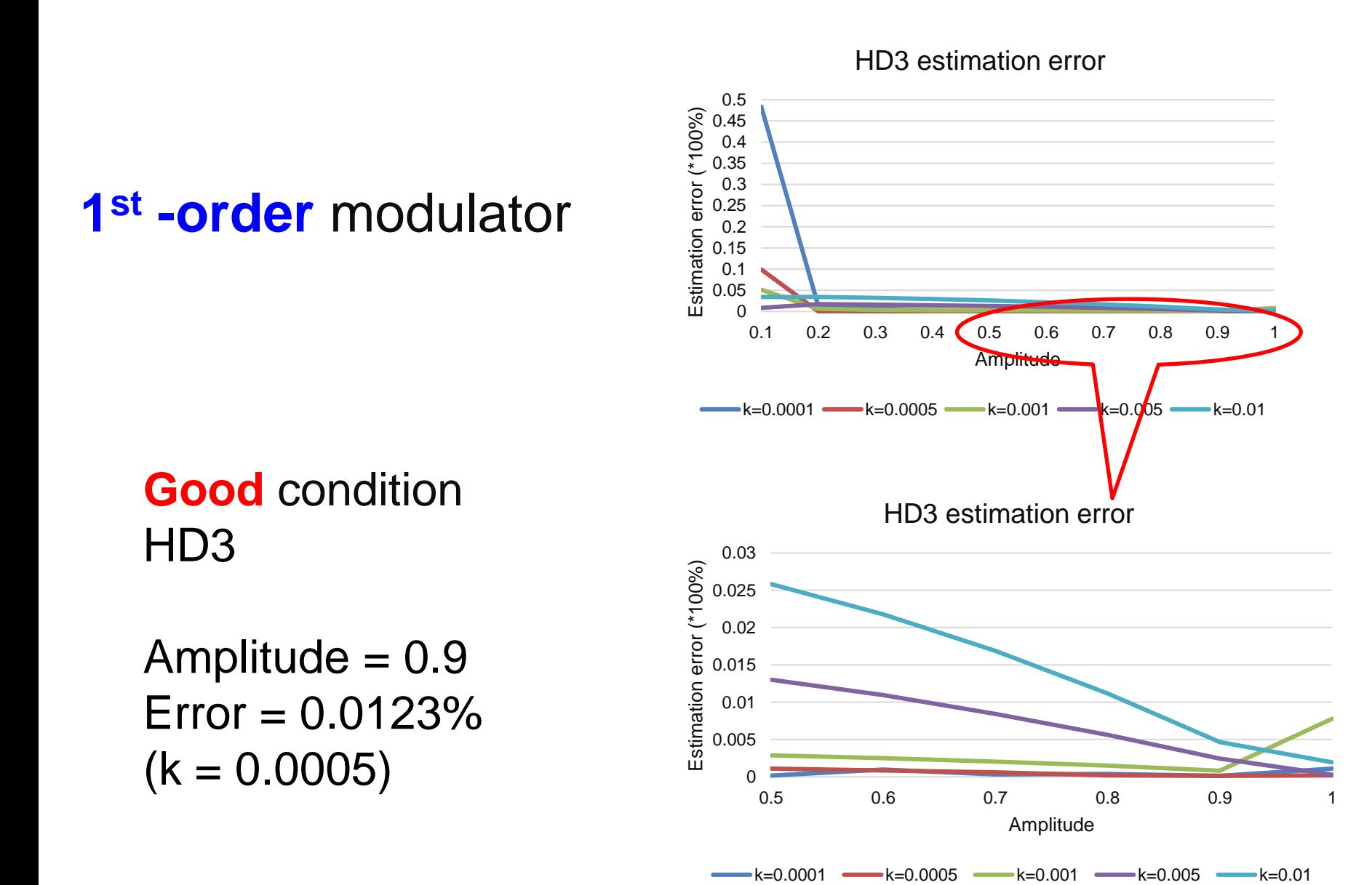

### DUT Measurement Result

#### ➢ **Measurements results from ROHM semiconductor company**

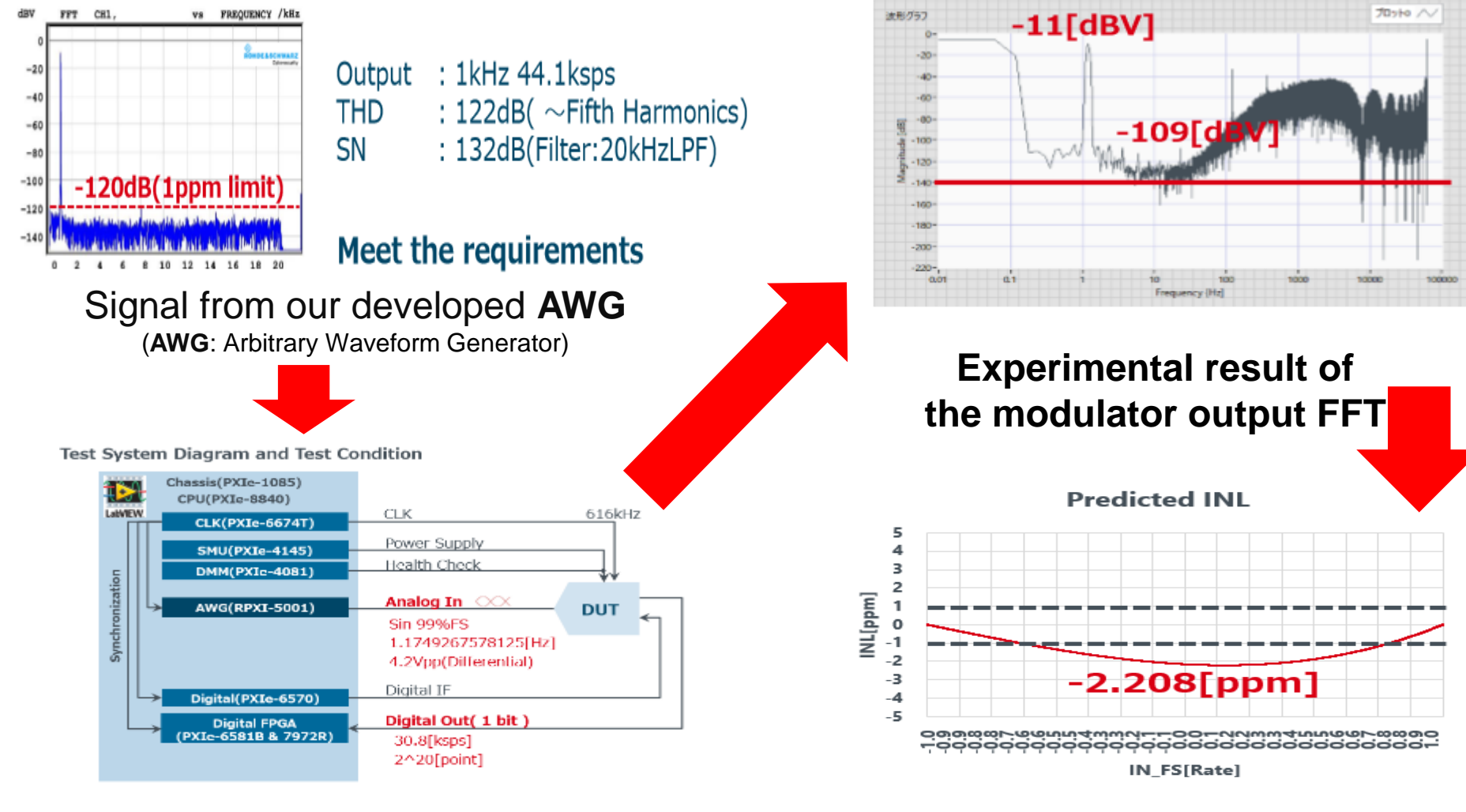

**Use of NI PXI system for experiment**

26 **Obtained INL prediction with the proposed method**

# **Outline**

- **1. Research Background**
- **2. ΔΣ ADC Linearity Testing Technology**
	- ➢ **ΔΣ ADC Testing challenge and Linearity**
	- ➢ **Proposed linearity test method**
	- ➢ **Simulation configuration and results**

### **3. Floating-Point Arithmetic Algorithms with Taylor-Series Expansion**

- ➢ **Taylor-Series Expansion and Proposed Algorithm**
- ➢ **Simulation Verification**
- ➢ **Hardware Implementation Consideration**
- **4. Conclusion**

### Taylor Series Expansion

#### ➢ **Re-write a smooth function as infinite sum of polynomial terms.**

Function  $f(x)$  for  $x = a$  $f(x) = f(a) + f'(a)(x - a) + \frac{(f)'(a)}{2!}$  $(x - a)^2 + \dots + \frac{(f)^n(a)}{n!}$  $(x-a)^n + \cdots$ 2!  $n!$ **Convergence range:**  $\alpha < x < \beta$  $\Gamma$ aylor-Series expansion  $\begin{array}{c}\n\text{Taylor-Series expansion} \\
\vdots \\
\text{if } x \in \mathbb{R} \text{ and } x \in \mathbb{R}\n\end{array}$  $\overline{0}$  $\theta$  $-10$ 10  $-10$ 10  $\Omega$  $\theta$  $\mathbf{X}$ X  $\sin(x)$   $\cos(x)$ 

Central value:  $a = 0$ 

Number of Taylor-series expansion: **20**.

### Floating-Point Representation

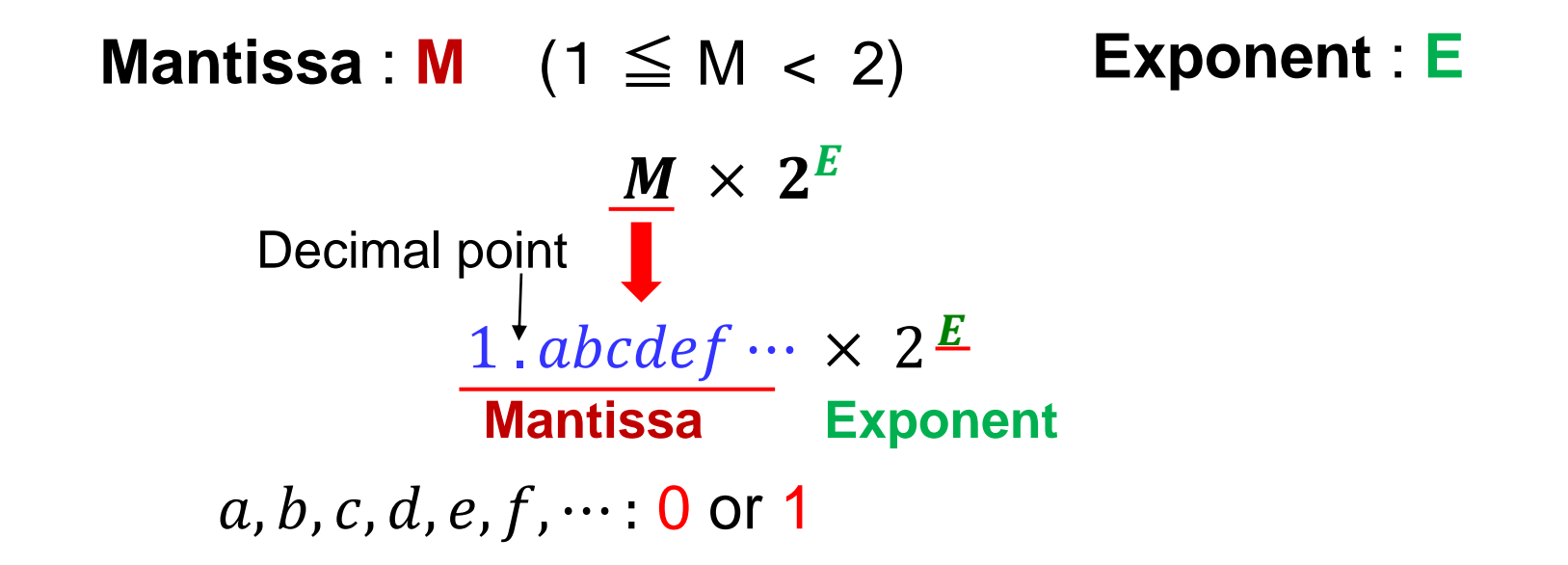

**IEEE-754 standard:**

- ◆ Half-precision **16-bit**
- ◆ Single-precision **32-bit**
- ◆ Double-precision **64-bit**

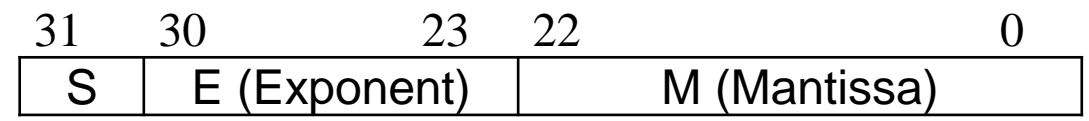

IEEE-754 **single-precision** floating-point format

# Exponential Calculation

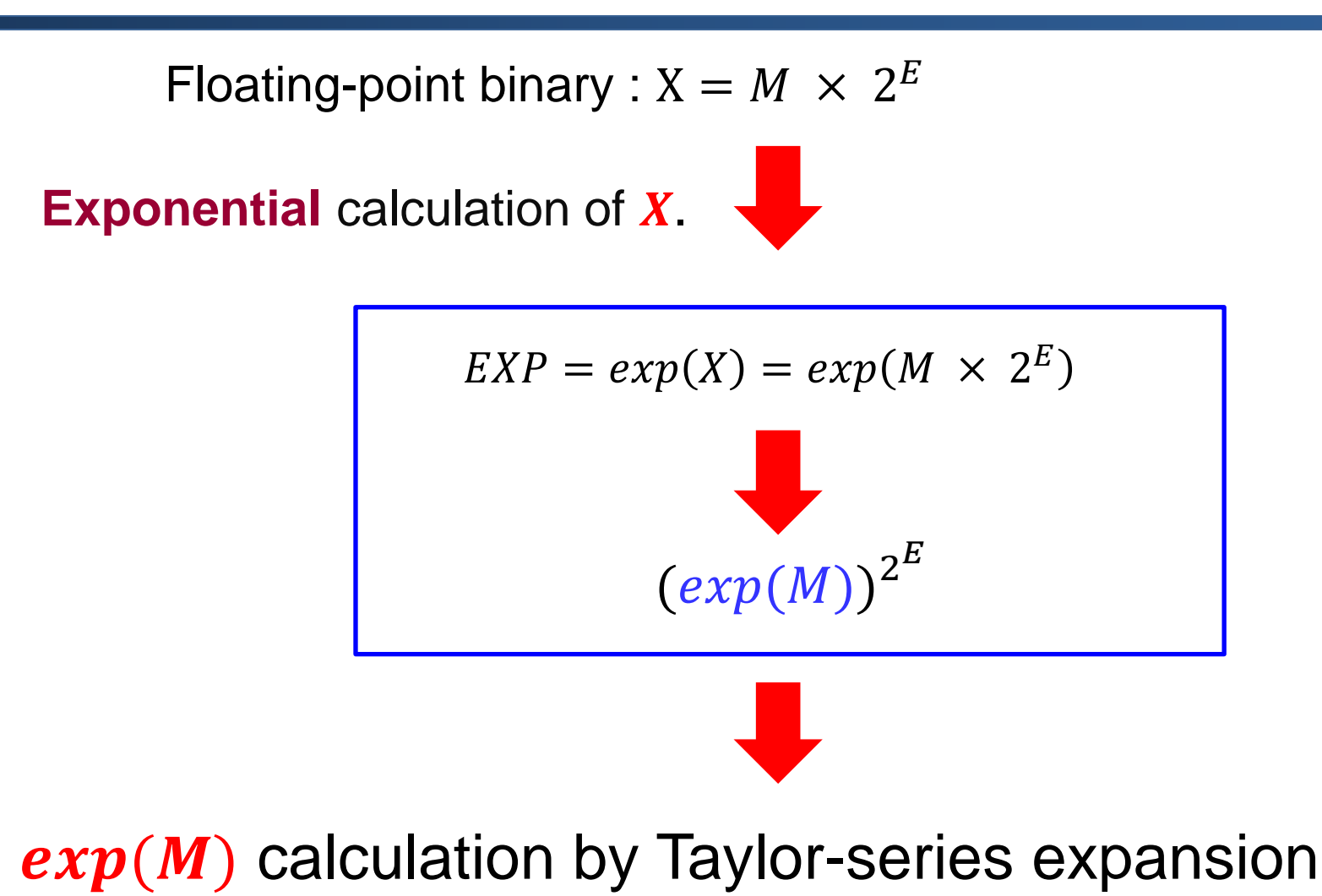

for specified accuracy.

30

# Analysis of Taylor Expansion

Calculate exponential of mantissa:  $exp(M)$  (1  $\leq M$  < 2)

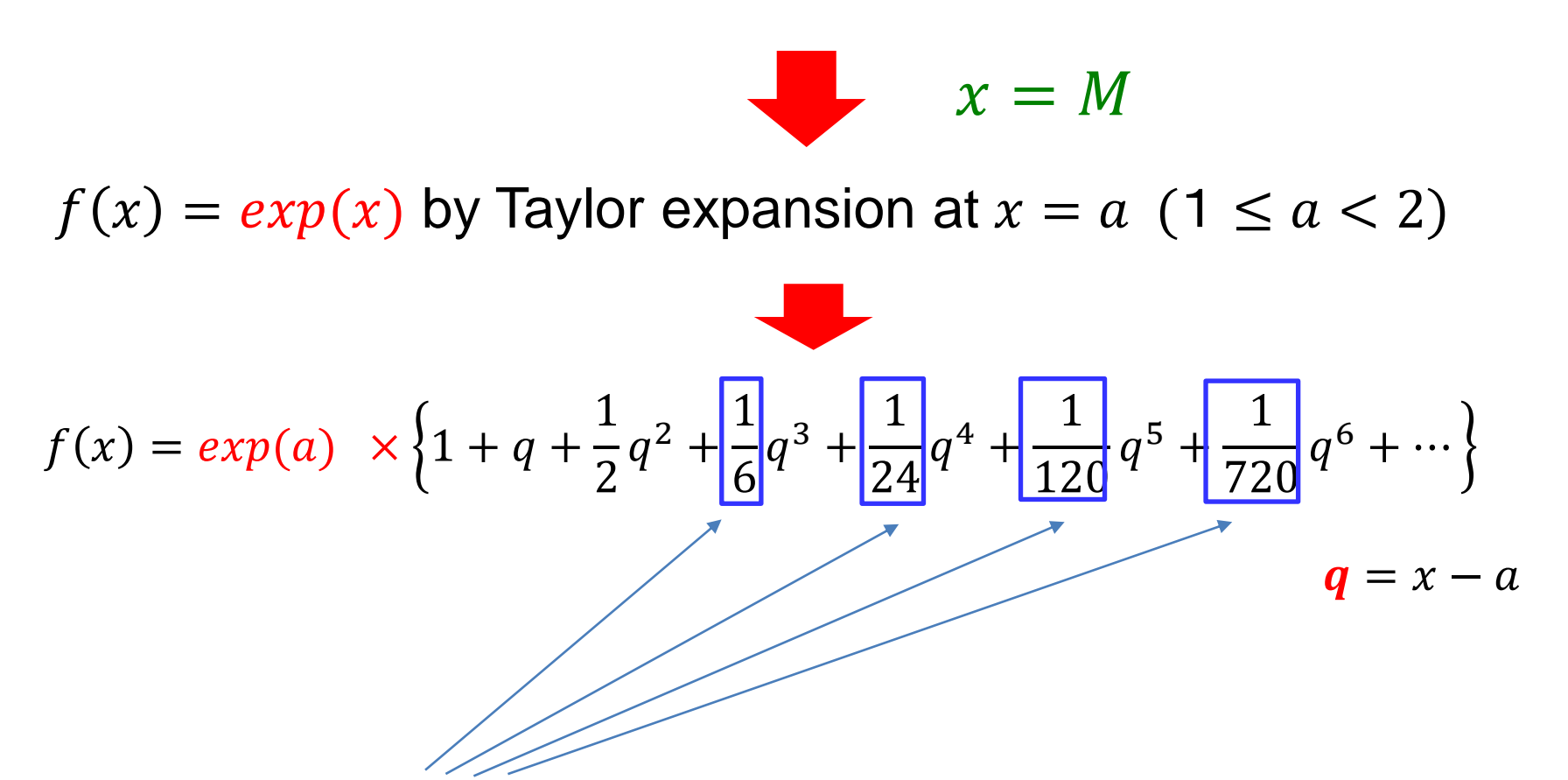

**Coefficient values:** stored in **LUT** in advance.

# Mantissa Region Division

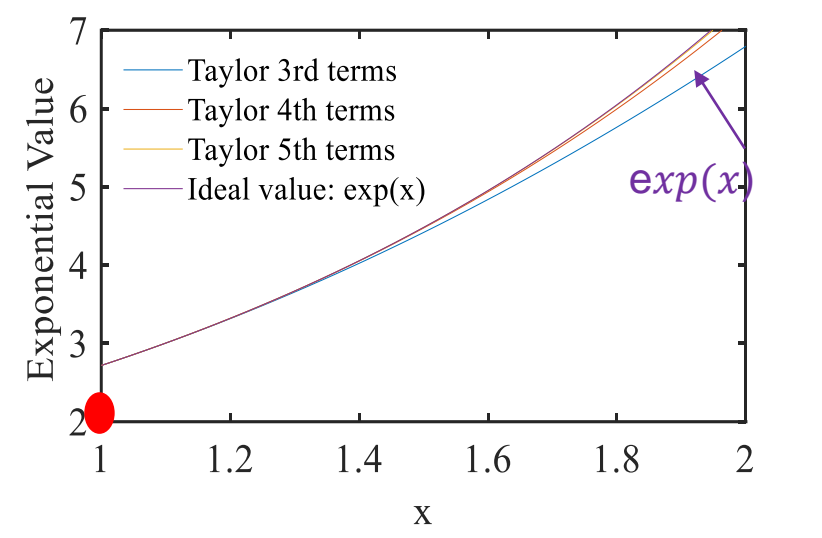

Taylor series expansion of  $exp(x)$  at center value  $a = 1$ 

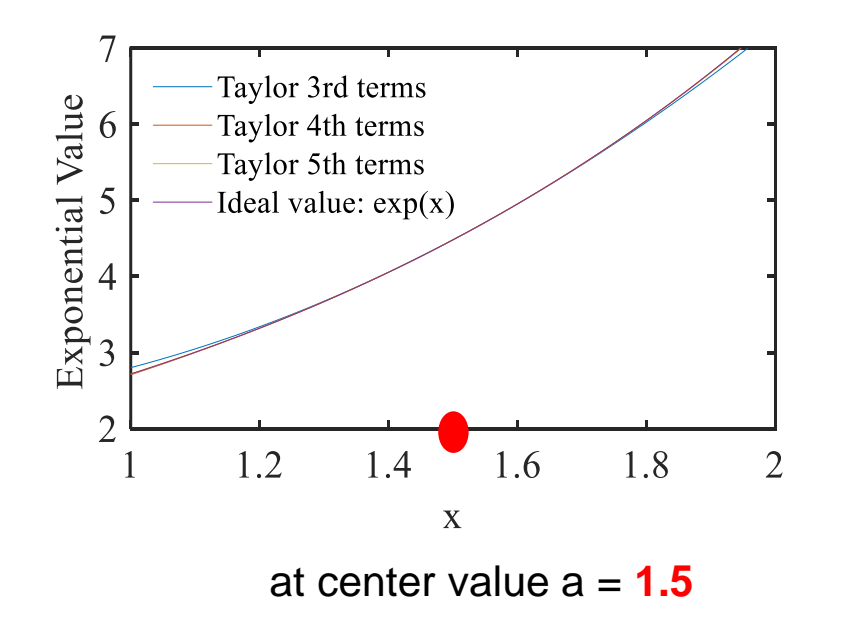

**Divide and Conquer Method**

**1** region :  $a = 1.5 \quad 1 \leq x < 2$ 

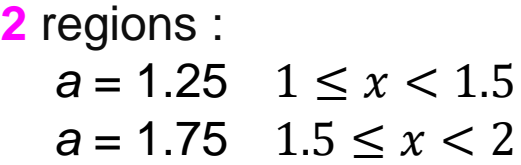

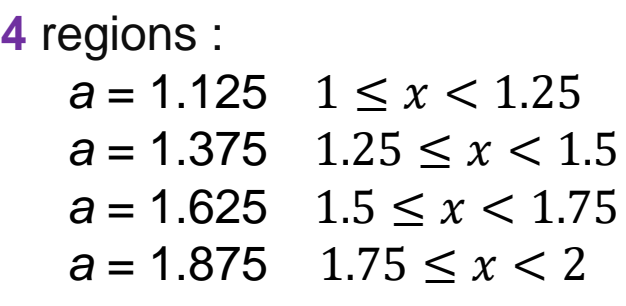

 $\ddot{\bullet}$ 

# **Outline**

- **1. Research Background**
- **2. ΔΣ ADC Linearity Testing Technology**
	- ➢ **ΔΣ ADC Testing challenge and Linearity**
	- ➢ **Proposed linearity test method**
	- ➢ **Simulation configuration and results**

### **3. Floating-Point Arithmetic Algorithms with Taylor-Series Expansion**

- ➢ **Taylor-Series Expansion and Proposed Algorithm**
- ➢ **Simulation Verification**
- ➢ **Hardware Implementation Consideration**
- **4. Conclusion**

### Definition of Accuracy

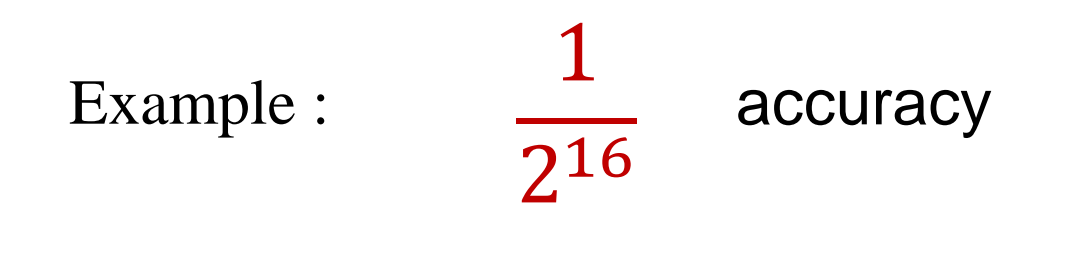

$$
max \left| \frac{f(x) - t(n, x)}{f(x)} \right| \leq \frac{1}{2^{16}}
$$

#### $f(x)$ : Original function

 $t(n, x)$ : Taylor expansion of *n* terms

# Accuracy of  $exp(x)$  Taylor Expansion

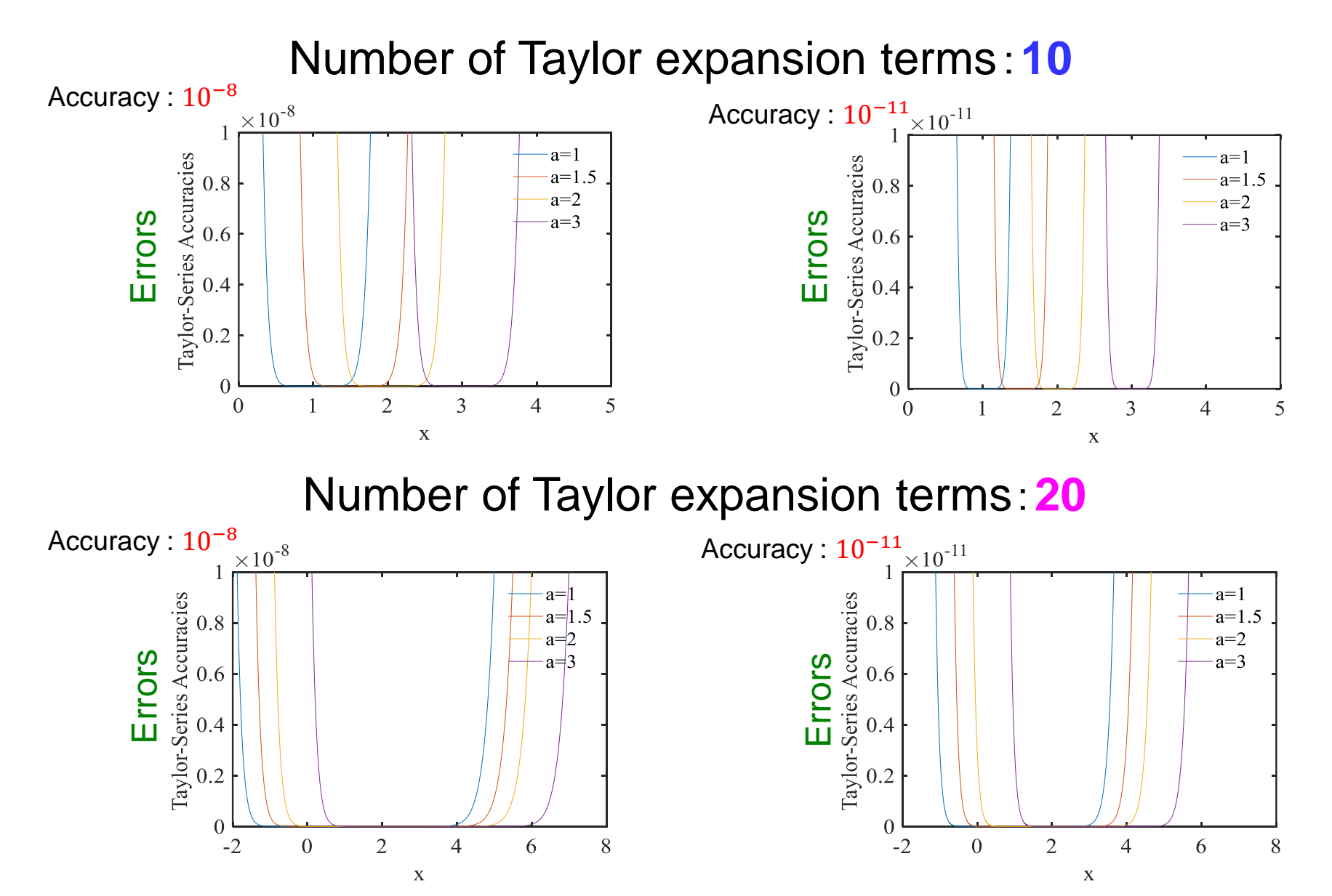

35

# One-Region Case

Use Taylor series expansion equation :  $f(x) = exp(x)$ **Accuracy Taylor-series expansion** 1 2 8 1 2 16 1 2 20 1 2 24 1 2 32  $(i)$   $M = \left[1. \frac{\text{XXXX}}{\text{XXXX}} \right]$  $M < 2$  $a = 1.5$  4 7 8 9 11  $(1 \le x < 2)$ Number of Taylor expansion terms to meet specified accuracy. Taylor series expansion at center value  $a = 1.5$ Mantissa represented by binary decimal point. Specified accuracy

# Two-Region Case

Use Taylor series expansion equation :  $f(x) = exp(x)$  (1  $\leq x < 2$ )

(0 or 1) of the **first decimal** place of Mantissa.

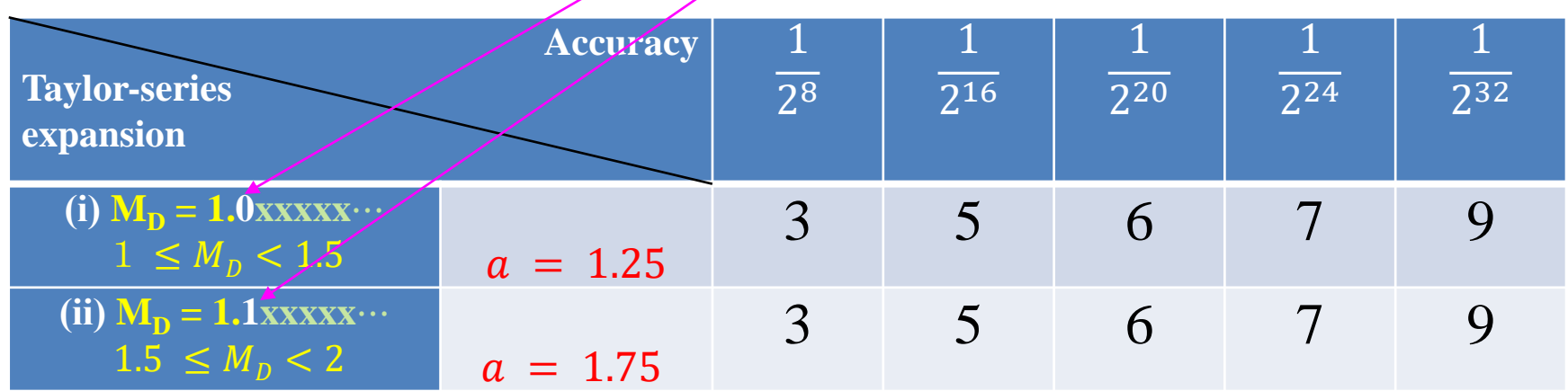

# Four-Region Case

Use Taylor series expansion equation :  $f(x) = exp(x)$  (1  $\leq x < 2$ )

(00, 01, 10 or 11) of the **first two decimal** places of Mantissa.

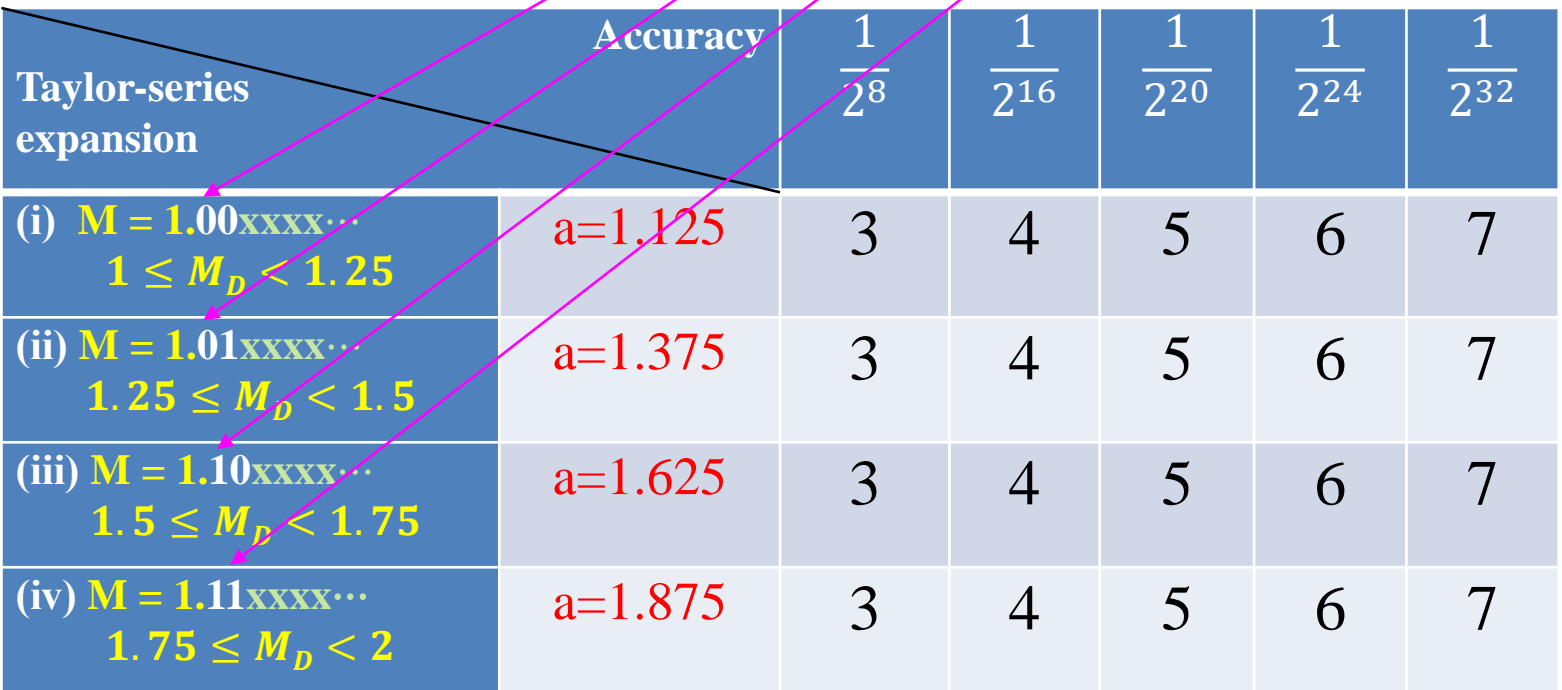

# Comparison of Number of Required Terms

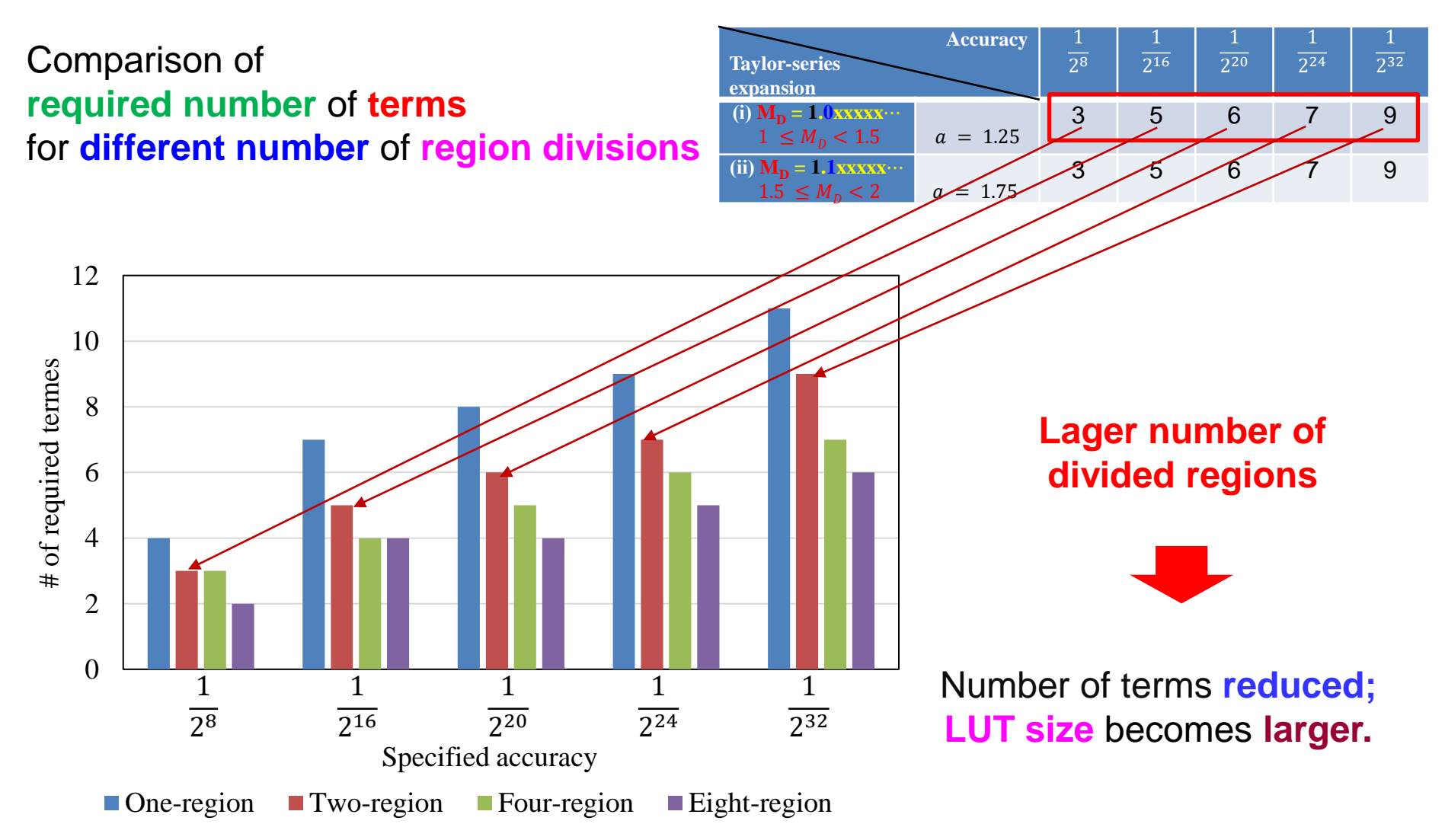

# **Outline**

- **1. Research Background**
- **2. ΔΣ ADC Linearity Testing Technology**
	- ➢ **ΔΣ ADC Testing challenge and Linearity**
	- ➢ **Proposed linearity test method**
	- ➢ **Simulation configuration and results**

### **3. Floating-Point Arithmetic Algorithms with Taylor-Series Expansion**

- ➢ **Taylor-Series Expansion and Proposed Algorithm**
- ➢ **Simulation Verification**
- ➢ **Hardware Implementation Consideration**
- **4. Conclusion**

# Calculation Complexity

➢ In case of Taylor expansion **5** terms :

$$
f_5(x) = exp(a) \times \left\{ 1 + (x - a) + \frac{(x - a)^2}{2} + \frac{(x - a)^3}{6} + \frac{(x - a)^4}{24} \right\}
$$

 $\blacktriangleright$   $exp(a)$  values: Stored in LUT and read.

y = x−a Subtraction: **1 time** z = <sup>2</sup> Multiplication: **1 time**

$$
f_5(x) = \exp(a) \times \left(1 + y + \frac{y^2}{2} + \frac{y^3}{6} + \frac{y^4}{24}\right)
$$
  
=  $\exp(a) \times \left\{1 + y + \frac{z}{2} \times \left(1 + \frac{y}{3} + \frac{z}{12}\right)\right\}$  Multiplication: **5** times  
Addition / Subtraction : **4** times

**Total** : Multiplication: **6** times Addition / Subtraction : **5** times

## Number of Operations

#### **Number of terms versus number of operations in Taylor expansion**

Taylor expansion of  $f(x) = exp(x)$  can be calculated with small number of **Mul/ Add/Sub** operations.

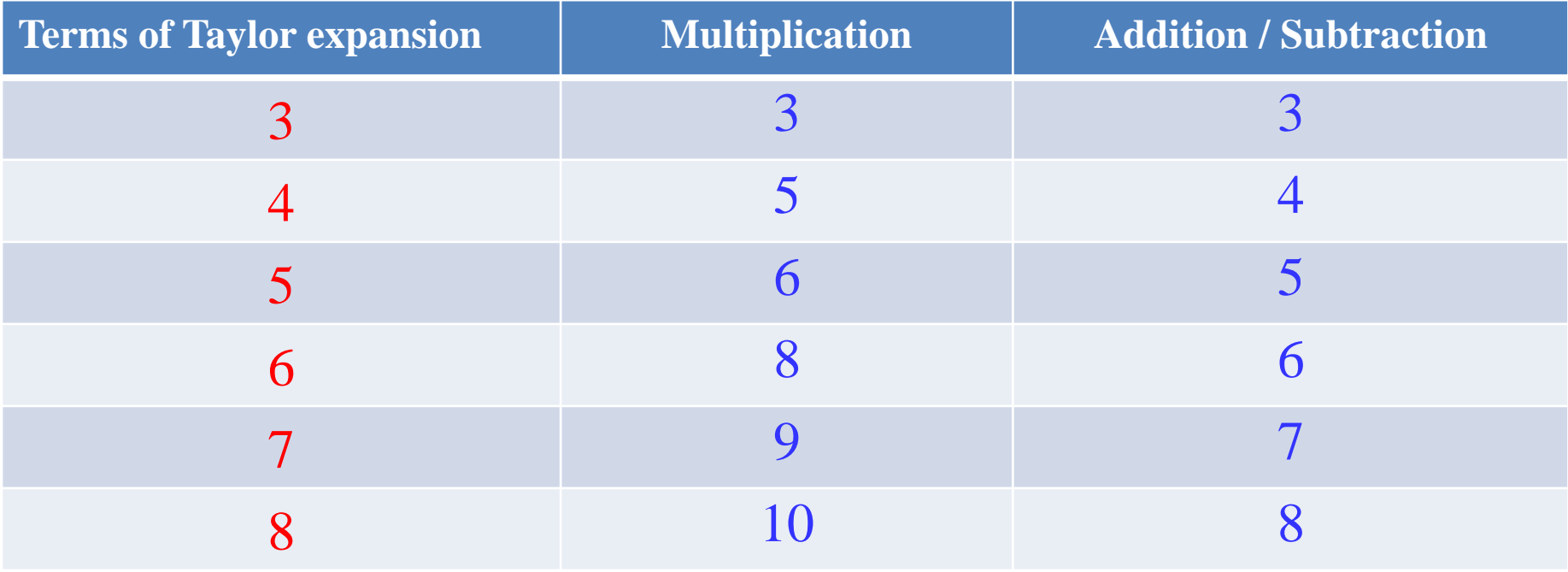

### LUT Size

$$
f_5(x) = \underbrace{exp(a)}_{\text{Stored in LUT}} \times \left\{ 1 + (x - a) + \frac{(x - a)^2}{2} + \frac{(x - a)^3}{6} + \frac{(x - a)^4}{24} \right\}
$$

#### **4 -** region case **→** LUT size of **4** words

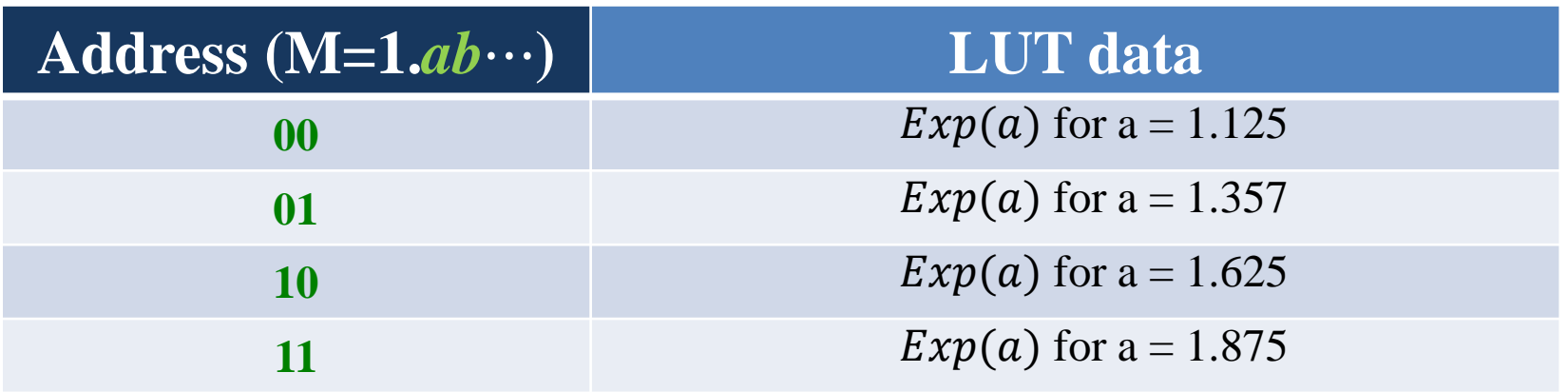

# **Outline**

- **1. Research Background**
- **2. ΔΣ ADC Linearity Testing Technology**
	- ➢ **ΔΣ ADC Testing challenge and Linearity**
	- ➢ **Proposed linearity test method**
	- ➢ **Simulation configuration and results**
- **3. Floating-Point Arithmetic Algorithms with Taylor-Series Expansion**
	- ➢ **Taylor-Series Expansion and Proposed Algorithm**
	- ➢ **Simulation Verification**
	- ➢ **Hardware Implementation Consideration**

### **4. Conclusion**

# Conclusion

#### ● **High resolution, low speed ΔΣ ADC** linearity **short time testing** algorithm

- ➢ Polynomial modeling of modulator **input / output characteristics**
- ➢ FFT of modulator **1-bit output** stream for cosine input
- ➢ Estimate polynomial coefficients from **fundamental** and **harmonic** powers
- **Verified** by **simulation** and **experiments**

Drastic **testing time reduction**: **104 days 32 seconds**

# Conclusion

#### ⚫ **Mantissa calculation** of **exponential function**

with Taylor-expansion

Divide and Conquer Method

⚫ Number of **divided mantissa regions** becomes **larger**

➢Number of Taylor expansion terms ➡ **smaller** ➢ **LUT size** ➡ **larger**

**Optimal hardware configuration**

# Thank you for listening !

# Appendix

# Newton's method

УA Newton's method step: Fist, Start with an initial approximation  $x_0$  close to c.  $f(x_0)$ Second, Determine the next approximation by the formula :  $f(x_0)$  $f(x_1)$  $x_1 = x_0$  –  $f(x_2)$  $f(x_0)$ ≿  $\tilde{c}$   $x_2$   $x_1$ Third, Continue the iterative process using the formula :  $f(x_n)$  $x_{n+1} = x_n$  $f(\hat{x}_n)$ 

Last, until the root is found to the desired accuracy.

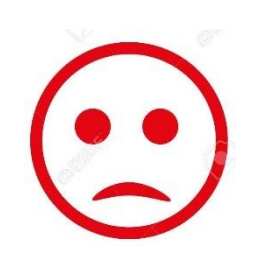

- ➢ Poor global convergence properties ➢ Dependent on initial guess
	- May be too far from local root
	- May encounter a zero derivative
	- May loop indefinitely

### Examples of disadvantages

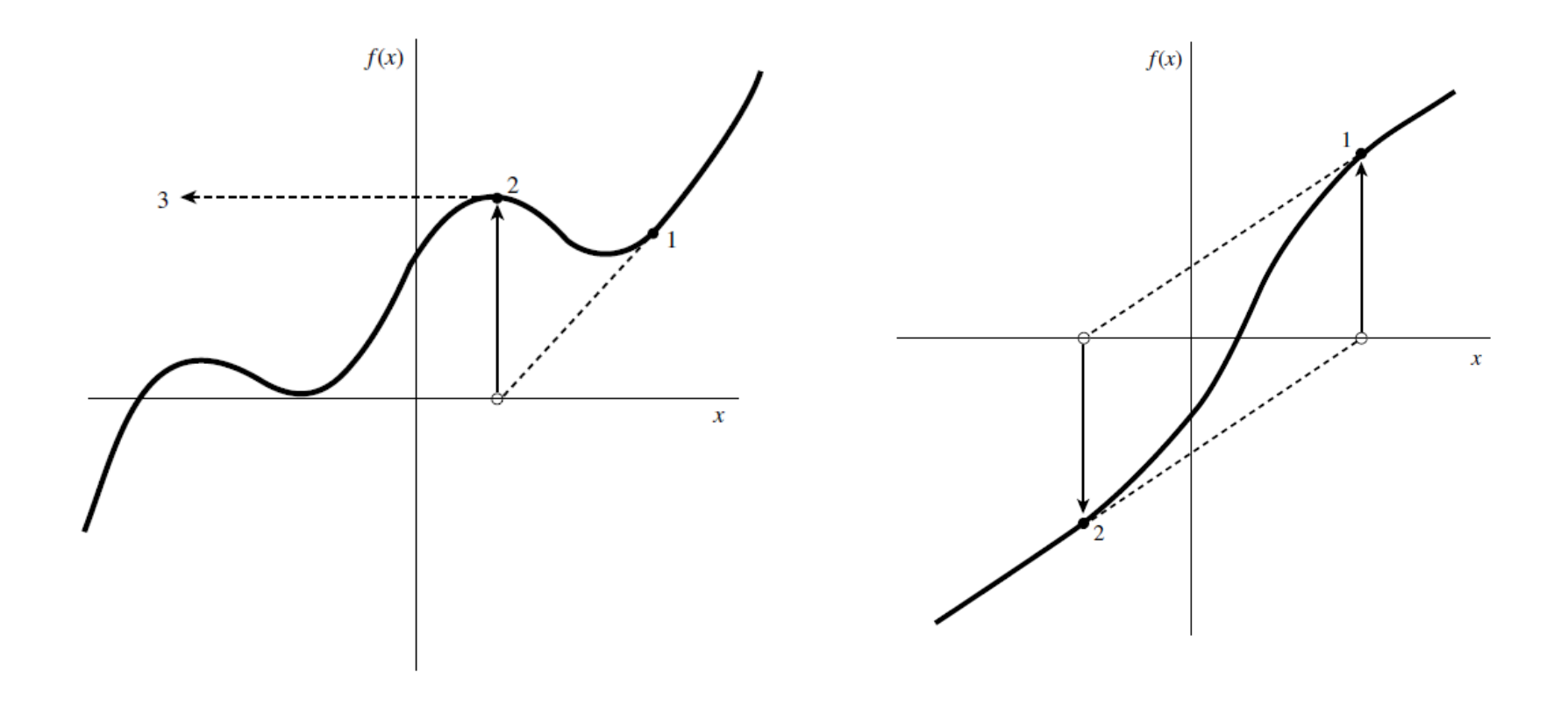

On the left, we have Newton's Method finding a local maxima, in such cases the method will shoot off into negative infinity.

Newton's Method has entered an infinite cycle. Better initial guesses may be able to alleviate this problem.

# Another Decimal Point Position

Change the decimal point position of the mantissa

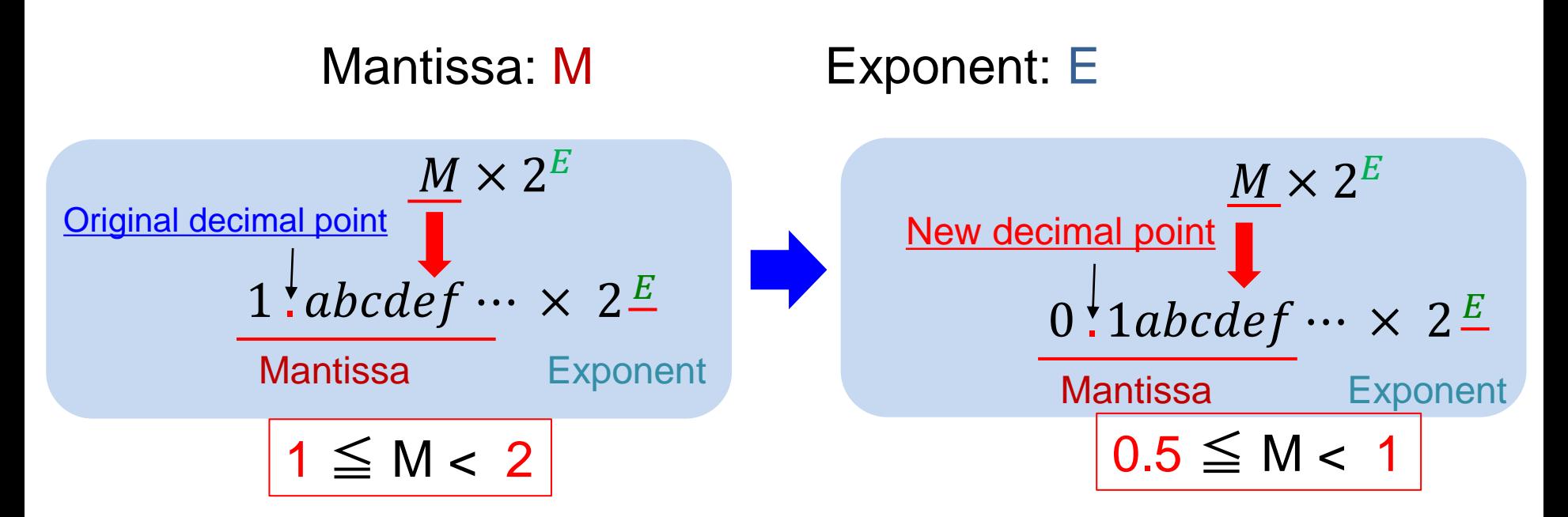

 $Ex:1011001$  (binary) = 89 (decimal)

Binary representation :  $0.1011001 \times 2^{111}$ 

Decimal representation :  $0.6953125 \times 2^7 = 89$ 

# Eight-Region Case

#### Check the values (000, 001,…, 111) of the first three decimal places of Mantissa.

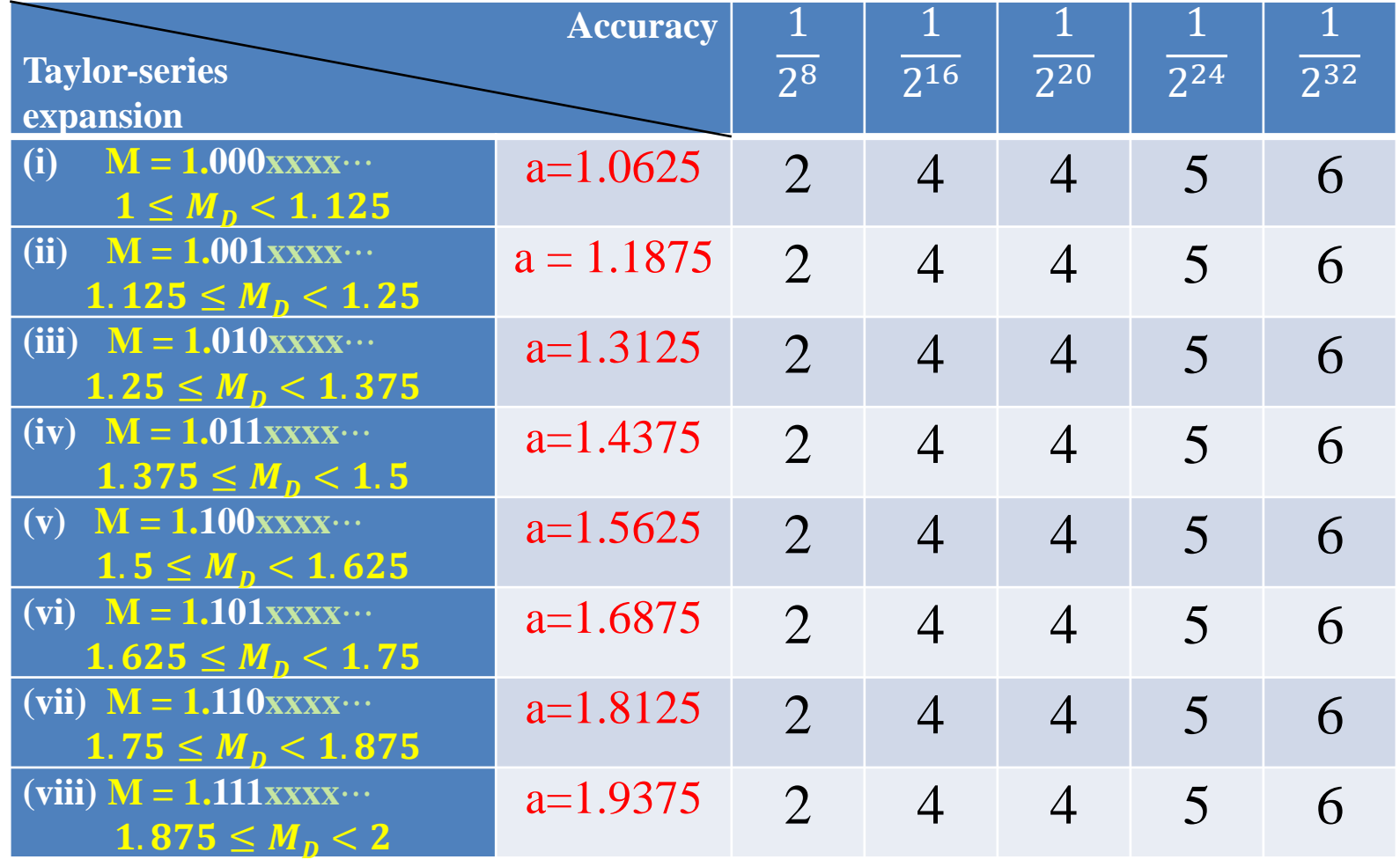

### Exponential Calculation in Different Ranges

 $-2 \leq x < -1$  case:

Use Taylor series expansion equation :  $f(x) = \exp(x) (-2 \le x < -1)$ 

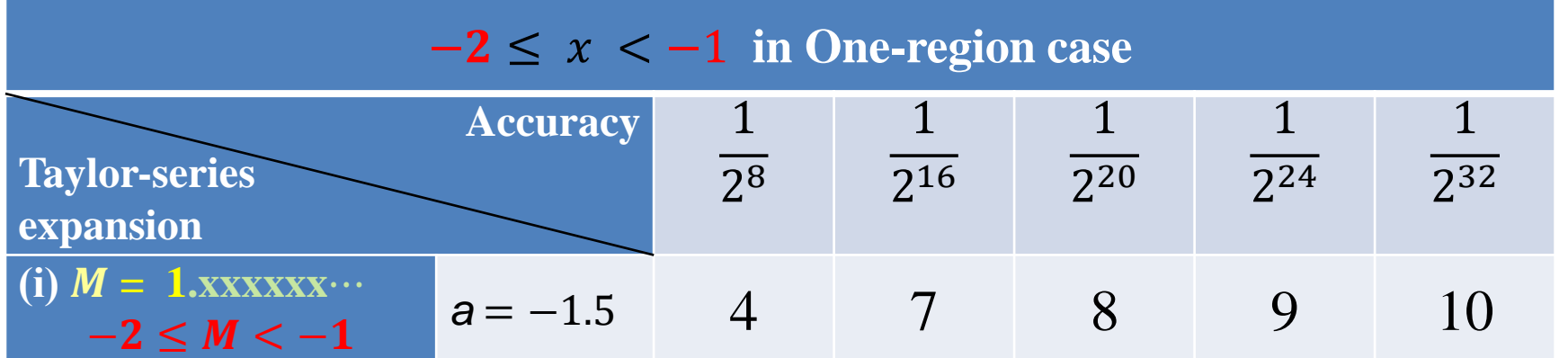

#### $0.5 < x < 1$  case:

 $0.5 \leq x < 1$  in One-region case **Accuracy Taylor-series expansion** 1 2 8 1 2 16 1 2 20 1 2 24 1 2 32 **(i)**  $M = 1$ **.xxxxx** $\cdots$  $0.5 \leq M < 1$  $a = 0.75$  3 5 6 7 9 Use Taylor series expansion equation :  $f(x) = \exp(x)$  (0.5  $\leq x < 1$ )